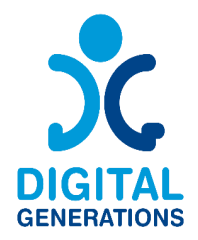

## Digital Generations

# **MANUAL DE HERRAMIENTAS DIGITALES**

Autor: Regional Cluster "North-East"

Noviembre 2022

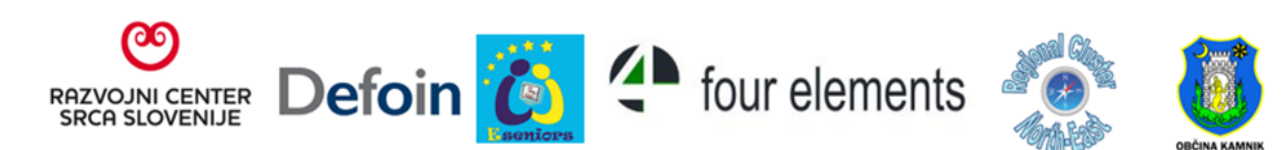

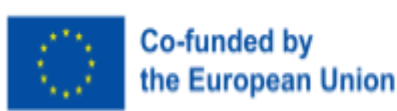

Funded by the European Union, Views and opinions expressed are however those of the author(s) only and do not necessarily reflect those of the European Union or the European Education and Culture Executive Agency (EACEA). Neither the European Union nor EACEA can be held responsible for them.

#### <span id="page-1-0"></span>**Información del proyecto**

**Acrónimo del Proyecto:** DG **Título del Proyecto:** Digital Generations **Programa y Convocatoria:** Erasmus+ KA220-ADU - Cooperation partnerships in adult education **Número del Proyecto:** 2021-1-SI01-KA220-ADU-000035182 **Página web del Proyecto:** <https://digitalgenerationsproject.eu/>

#### <span id="page-1-1"></span>**Información del Documento**

**Resultado del Proyecto: 2 Nombre del Resultado Intelectual:** Digital Tools Handbook **Título del documento: Manual de Herramientas Digitales Tipo de documento:** Manual **Autor(es):** Regional Cluster "North-East" **NIvel de confidencialidad:** Public **Licencia de Creatividad Común:**

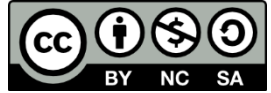

#### <span id="page-1-2"></span>**Document History**

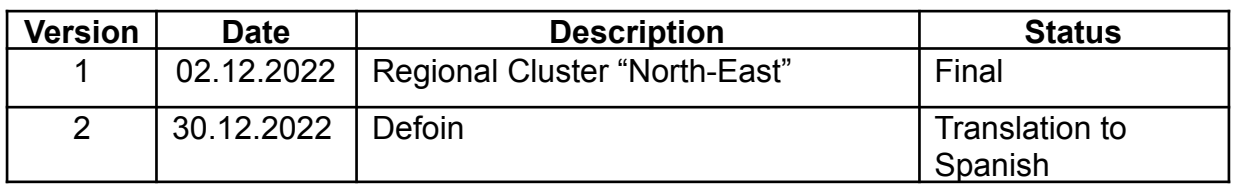

## **Contenido**

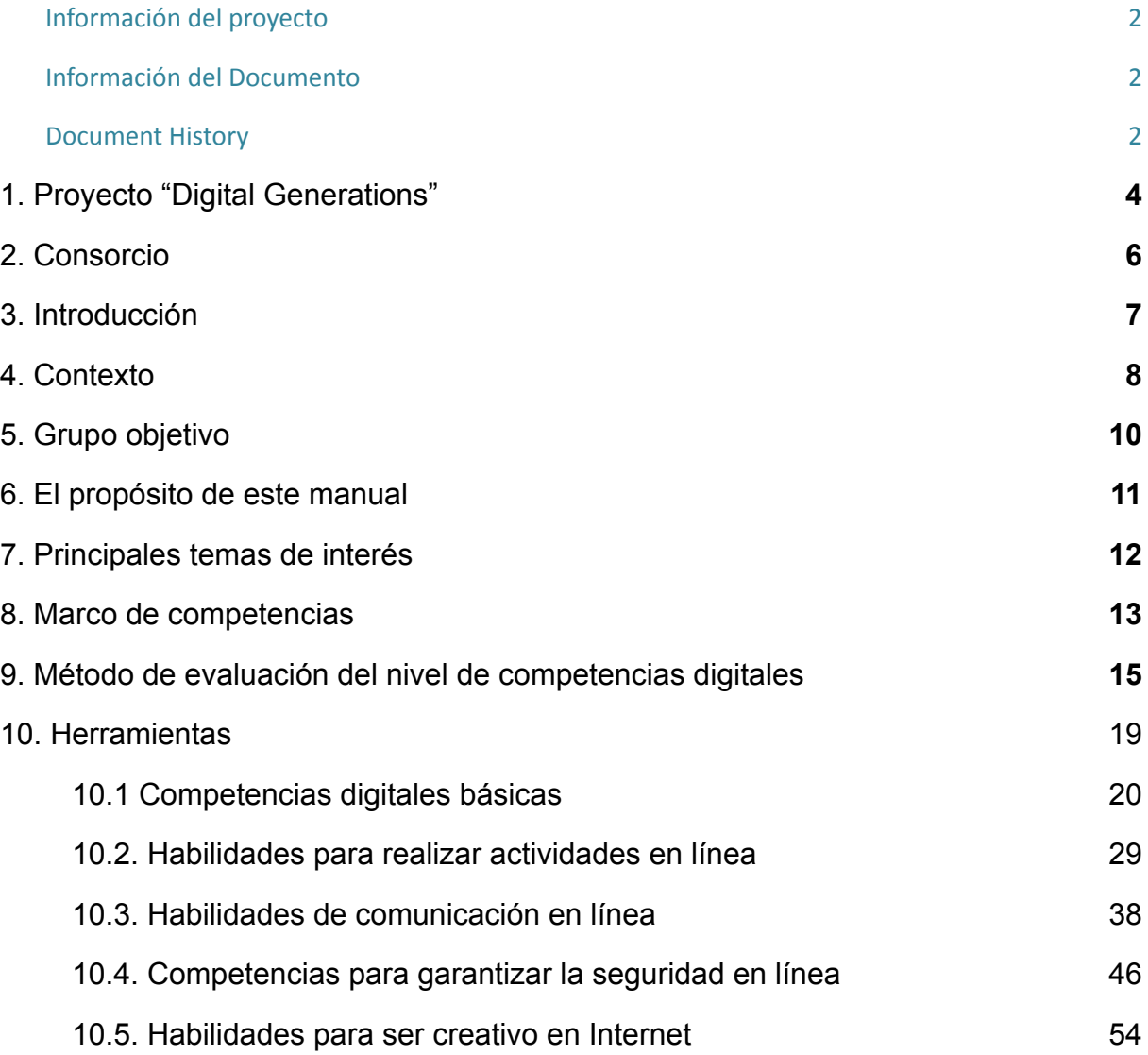

## <span id="page-3-0"></span>**1. Proyecto "Digital Generations"**

#### 1.1. Introducción al proyecto

En el último año, nuestros ciudadanos mayores se han enfrentado a una de las situaciones más duras a las que podían enfrentarse. Muchos de ellos estaban aislados en casa, sin herramientas para relacionarse con el mundo exterior. Mientras, las generaciones más jóvenes afrontaron las restricciones con creatividad. Creaban vídeos, canciones, bailaban... y lo compartían con sus compañeros, amigos y familiares. Los ciudadanos mayores no tienen esa oportunidad. La mayoría de ellos carece de las habilidades necesarias para crear e interactuar con otros en línea.

Según Eurostat - Encuesta comunitaria sobre el uso de las TIC en los hogares, existe una necesidad esencial de educación y formación digital, especialmente en los países socios, ya que la mayoría de ellos tienen una capacidad inferior a la media europea.

La prioridad de los socios es establecer una vida de calidad para las personas mayores y mejorar su vida en el entorno doméstico. La estructura por edades de la población ha ido cambiando y la sociedad es cada vez más longeva. La esperanza de vida ha aumentado y la proporción de mayores de 65 años crece rápidamente. Este hecho exige adaptar los sistemas y disposiciones existentes para aprovechar las capacidades de una nueva estructura de edad. El objetivo de los socios es crear posibilidades y oportunidades para una vida de calidad para todas las generaciones y para un envejecimiento digno. Ya podemos ver que son necesarios ajustes en muchos ámbitos. También en el campo de la participación en la sociedad, centrándose en la cooperación intergeneracional, el voluntariado, el uso de las TIC en la comunicación, etc. Algunos socios imparten cursos de formación para mayores y pretenden concienciarles sobre la importancia de las soluciones TIC para su inclusión social y para la formación cognitiva. Todos ellos participan en actividades intergeneracionales que reúnen a grupos, como mayores, inmigrantes y jóvenes con pocas oportunidades, para promover la cohesión social y la solidaridad. El proyecto Generaciones Digitales se ajusta perfectamente a sus necesidades y objetivos y aportará un valor añadido a las actividades e inspiraciones de los socios a nivel nacional.

#### 1.2. Objetivos

Este proyecto nació como una oportunidad para empoderar a nuestros ciudadanos mayores formándoles para que adquieran las habilidades necesarias para ser creativos en la red e interactuar con sus iguales. Pero creemos que los mejores instructores para ello son las generaciones más jóvenes. Estas utilizan la creatividad en línea como forma de comunicación. Pasar una hora en Tiktok permite a cualquier

adulto darse cuenta del potencial creativo y la capacidad de las generaciones más jóvenes.

Este proyecto, por tanto, generará las herramientas necesarias para que los jóvenes puedan formar a la población mayor sobre cómo pueden ser creativos, expresarse, compartir sus conocimientos e interactuar con sus iguales en un entorno en línea.

#### Objetivos:

- Investigar la situación de aislamiento de los ciudadanos mayores en los países socios y recopilar ejemplos de buenas prácticas de actividades creativas y digitales.
- Investigar y recopilar buenas prácticas intergeneracionales en los países socios.
- Investigar y recopilar las herramientas digitales que pueden utilizarse para la expresión creativa.
- Crear una metodología de formación y tutoría basada en la formación intergeneracional para apoyar el proceso creativo de los ciudadanos mayores en el contexto digital.
- Promover la inclusión social y la buena salud mental de los ciudadanos mayores.
- Difundir los resultados del proyecto más allá de la asociación.
- Crear nuevas sinergias entre las organizaciones de educación de adultos y las organizaciones de trabajo juvenil para promover el aprendizaje intergeneracional.
- Promover el uso de la creatividad entre las personas mayores.
- Promover el envejecimiento activo.
- Proporcionar directrices a otros municipios y organizaciones clave para poner en marcha un programa de este tipo a nivel local, regional o nacional.

## <span id="page-5-0"></span>**2. Consorcio**

El consorcio está formado por 6 socios procedentes de 5 países europeos:

- Socio 1 RAZVOJNI CENTER SRCA SLOVENIJE DOO (Eslovenia)
- Socio 2 FORMACIÓN PARA EL DESARROLLO E INSERCION, SOCIEDAD LIMITADA (España)
- Socio 3 E-SENIORS: INITIATION DES SENIORS AUX NTIC ASSOCIATION (Francia)
- Socio 4 ASTIKI MI KERDOSKOPIKI ETAIREIA FOUR ELEMENTS (Grecia)
- Socio 5 REGIONAL CLUSTER NORTH-EAST (Bulgaria)
- Socio 6 OBČINA KAMNIK (Eslovenia)

## <span id="page-6-0"></span>**3. Introducción**

El envejecimiento de nuestras sociedades es una de las "megatendencias" del siglo XXI, con importantes repercusiones no sólo en la vida de las personas mayores, sino también planteando oportunidades y retos para todos. Hoy en día, casi el 20% de la población tiene más de 65 años; en 2070, esa cifra será del 30%. ¿Cómo organizar nuestras sociedades, basándonos en el respeto de la dignidad humana, la libertad, la democracia y la igualdad, para que todos podamos vivir y envejecer sin discriminación? Partiendo de estas preguntas, tratamos de averiguar cómo una segunda megatendencia -la transformación digital- influye en los procesos y retos y cómo podemos responder a ella. Cómo puede la digitalización apoyar el envejecimiento activo y saludable, mejorar la calidad de vida, ayudar a devolver la independencia a las personas mayores para garantizar su plena participación en la sociedad y cambiar el paradigma de "personas mayores vulnerables" a "personas mayores valiosas".

Durante la reciente pandemia de COVID-19, las posibilidades de la información digital, la comunicación digital y las herramientas digitales de todo tipo fueron más cruciales que nunca. Mientras la pandemia se extendía por Europa, internet era la llave de acceso a la información, al aprendizaje, al comercio, al teletrabajo, a las compras, a los juegos y otras formas de entretenimiento, y a menudo una herramienta necesaria para comunicarse con los seres queridos, para celebrar, para conmemorar y para obtener información sobre salud y servicios. La conectividad digital y el uso frecuente de internet no sólo eran necesarios en un contexto profesional, sino que "todo el mundo" debía poder utilizar internet e integrarse en la era digital.

Quedó claro que el acceso a internet debe considerarse un "bien común", tan esencial para el bienestar común como la electricidad o el agua, y que la alfabetización digital es una clave crucial para la comunicación. Esto aún no es una realidad para todos los que lo necesitan, especialmente para grupos significativamente importantes de personas mayores. El creciente uso de herramientas digitales ha demostrado el potencial de la digitalización, pero también ha puesto de manifiesto la vulnerabilidad de nuestras sociedades ante nuevas desigualdades digitales. Las tecnologías digitales pueden ayudar a aprender nuevas habilidades, facilitar las interacciones sociales, promover una vida independiente y autónoma y mejorar la gestión y prestación de asistencia sanitaria y social para una población que envejece. Sin embargo, no todos se benefician por igual. La pandemia COVID-19 puso de manifiesto la desigualdad de acceso a las tecnologías digitales dentro de los grupos de población y entre ellos.

Las personas mayores tienen más probabilidades de estar excluidas digitalmente y de encontrar obstáculos para acceder a bienes y servicios que se ofrecen cada vez más en línea. La exclusión digital limita las oportunidades de un envejecimiento activo y saludable, incluida la participación social y económica. El reto no consiste únicamente en empoderar a las personas mayores facilitándoles el acceso a las tecnologías digitales y aumentando su alfabetización digital. Es necesario garantizar un diseño adaptado a la edad y la pertinencia de los servicios digitales, así como entornos digitales libres de edad, éticos y seguros que acojan la diversidad de las

poblaciones que envejecen. Todo esto quedó claro durante la pandemia de Covid-19, los encierros y los límites sociales impuestos. Es una de las lecciones que nos ha enseñado nuestra sociedad y que debemos poner en práctica. La nueva función que la comunicación digital ha asumido para las personas mayores ha creado una nueva conciencia de la necesidad de la alfabetización digital como clave para el envejecimiento activo, la inclusión social y la participación.

#### <span id="page-7-0"></span>**4. Contexto**

El porcentaje de personas mayores respecto a la población total es cada vez mayor. Estas tendencias demográficas son oportunidades para los sindicatos y los Estados, tanto cualitativa como cuantitativamente. Entre 1960 y 2004 la proporción de personas mayores (mayores de 65 años) ha pasado de casi el 10% al 17% en 44 años. Esta tendencia se mantendrá en el nuevo siglo. Se espera que la proporción de personas mayores de 65 años aumente hasta 2050.

#### 4.1. Igualdad digital para todos

El siglo XXI se caracteriza por la rápida expansión de la digitalización. Las tecnologías digitales pueden ayudar a aprender nuevas habilidades, facilitar las interacciones sociales, fomentar una vida independiente y autónoma y mejorar la gestión y prestación de servicios sanitarios y sociales. La necesidad planteada por la pandemia COVID-19 ha demostrado que el uso de la telesalud ha sido un método eficaz para prestar asistencia sanitaria cuando el contacto cara a cara era reducido. Sin embargo, no todos se beneficiaron por igual. La pandemia COVID-19 ha puesto de manifiesto la desigualdad de acceso a las tecnologías digitales entre las poblaciones y dentro de ellas. ¿Cómo entender esta falta de oportunidades para grupos importantes de la población y cómo mejorar la participación significativa en el mundo digital?

#### 4.2. La pandemia COVID-19: un catalizador para la transformación digital de las sociedades

Durante la reciente pandemia de COVID-19, más que nunca, las oportunidades de información digital y comunicación digital fueron cruciales. Mientras la pandemia se extendía por todos los continentes, Internet ha sido la clave para la información, el aprendizaje, el comercio, el teletrabajo, las compras, los juegos y otras formas de entretenimiento. A menudo fue también una herramienta necesaria para comunicarse con los seres queridos, para celebrar, para conmemorar y para obtener información sobre salud y servicios.

La conexión digital y el uso frecuente de Internet eran necesarios no sólo en el contexto profesional, sino que "todos y cada uno" debían poder utilizar Internet e integrarse en la era digital. Quedó claro que la "revolución digital" -la cuarta revolución industrial- no tenía precedentes históricos y estaba evolucionando de forma exponencial y no lineal. La digitalización ocupó un lugar destacado en la agenda del Foro Económico Mundial 2020. Gobiernos y empresas de telecomunicaciones y tecnología de todo el mundo colaboraron para poner en marcha medidas inmediatas que ayudaran a los países a permanecer conectados.

Las organizaciones internacionales hicieron un llamamiento para acelerar la colaboración entre los sectores público y privado a fin de responder conjuntamente a las crisis sanitarias y económicas sin precedentes para garantizar que las redes estuvieran bien equipadas para gestionar el aumento del tráfico digital, ayudar a los países a garantizar el futuro de sus capacidades e infraestructuras digitales y asegurar el acceso a los servicios digitales para todos. A todos los niveles políticos, los gobiernos eran conscientes de que tenían que asumir la responsabilidad de desarrollar estrategias y políticas digitales para abordar los beneficios y los retos de la transformación digital de nuestras sociedades. Una transformación centrada en el ser humano, basada en los derechos, libertades y valores fundamentales que constituyen la base de nuestras sociedades democráticas, debe garantizar una inclusión digital digna para todos en la era digital.

#### 4.3. Grupos vulnerables y la brecha digital

El creciente uso de las herramientas digitales ha puesto de manifiesto las oportunidades que ofrece la digitalización, al tiempo que ha expuesto la vulnerabilidad de nuestras sociedades a nuevas desigualdades digitales. Durante la crisis de COVID-19, la brecha digital -las diferencias entre las personas con suficientes conocimientos y acceso a la tecnología digital y las que carecen de ellos o tienen menos acceso- era cada vez mayor. Esta brecha se produce de forma desigual en las sociedades en función del género, la ubicación geográfica, los ingresos familiares y la edad. La brecha digital mundial se perfila como uno de los mayores problemas del siglo XXI para la igualdad global. Más de un tercio de la población mundial no utiliza Internet. La mayoría de los que no están conectados viven en países en desarrollo, y África es el continente con menor participación en la transformación digital. En todos los países, el uso cualificado de Internet se convirtió en un gran reto para los niños y estudiantes de grupos minoritarios en escuelas y universidades, para las familias que viven en regiones remotas, para los hogares con bajos ingresos y para las personas mayores que nunca adquirieron la alfabetización digital.

Las personas mayores como grupo no son un colectivo aislado en lo que se refiere al uso de Internet. Dentro de la

población de adultos mayores, las tasas de adopción de Internet varían según el origen étnico, la educación y los ingresos. Sin embargo, dentro de cada subcategoría demográfica, los adultos mayores tienen tasas más bajas de uso de Internet que los más jóvenes. Se encuentran en el lado negativo de la brecha digital, ya que el concepto no sólo identifica quién utiliza internet y quién no, sino que también mide gradaciones de exclusión digital. A medida que Internet se integra más en la vida cotidiana, las personas que no lo utilizan se ven cada vez más privadas de derechos y más desfavorecidas.

#### <span id="page-9-0"></span>**5. Grupo objetivo**

El número de personas mayores que están en línea ha aumentado en los últimos años, pero la edad sigue siendo el principal factor de riesgo que indica si alguien sufre exclusión digital. Este es el caso en todos los aspectos de la exclusión digital: estar desconectado, carecer de acceso a dispositivos, tener escasas o nulas competencias digitales y menor confianza, motivación o amplitud de uso de Internet. Sin embargo, también hay que tener en cuenta otros factores de riesgo, como unos ingresos más bajos.

Pero aunque el porcentaje de adultos mayores con conocimientos informáticos crece día a día, una gran parte de este grupo demográfico sigue siendo analfabeto informático. Y aunque algunos de ellos quieran adquirir conocimientos informáticos, existen varias barreras que a menudo les impiden adquirirlos. Hay varias razones por las que las personas no están en línea o están digitalmente excluidas, como: escasas competencias, poca confianza, conectividad a Internet de mala calidad o falta de dispositivos adecuados.

Es evidente que el uso de las nuevas tecnologías por parte de la población mayor contribuye significativamente a una mejor calidad de vida, mejorando parámetros de la vida cotidiana como la facilitación del transporte, la comunicación y la participación en la vida social.

## <span id="page-10-0"></span>**6. El propósito de este manual**

El objetivo del consorcio de Digital Generations es analizar la situación de aislamiento de las personas mayores en los países socios y crear un marco de referencia sobre qué competencias digitales tienen ya las personas mayores y cuáles son las necesidades de este grupo vulnerable.

El aspecto innovador de este análisis es que no sólo analiza las necesidades de los ciudadanos jubilados, sino que también propone una evaluación que permitirá a los educadores de adultos, formadores y trabajadores sociales medir el nivel de competencias digitales que tienen los ciudadanos jubilados. De esta forma obtendremos una herramienta sostenible que pueda medir el nivel de conocimiento en habilidades digitales de la población mayor en el futuro y, al mismo tiempo, esta herramienta permitirá a los formadores y trabajadores sociales saber qué nivel de conocimiento tiene la población mayor y a partir de ahí intentar actualizar sus conocimientos. Así podrán centrarse en las necesidades específicas que tienen los mayores.

Las personas mayores necesitan comprender las tecnologías en diferentes contextos, adquirir confianza y sentirse libres para explorar cómo las tecnologías pueden ayudarles a participar en la comunidad. También es importante mostrar a las personas mayores muchas formas de implicarse realmente en un entorno favorable a la tercera edad. Así, las personas mayores no sólo permiten a los participantes seguir sus propias ideas para iniciativas y proyectos, sino que también asumen el papel de defensores de otras personas mayores o el de asesores expertos sobre, por ejemplo, cómo los servicios/herramientas digitales de fácil uso son útiles para los adultos mayores.

Además, las diversas competencias e intereses digitales que los participantes aportan al proyecto deben encontrar su lugar y uso en los proyectos y la formación. Por ello, será crucial mostrar el amplio espectro de usos de las herramientas digitales para apoyar diferentes necesidades y cómo pueden beneficiar a las propias ideas. Algunos ejemplos son:

- Tomar y reenviar fotos con teléfonos inteligentes (tomar fotos de ejemplos amigables con los mayores en su vecindario o de lugares que necesitan mejoras);
- Mantenerse en contacto con otros participantes utilizando herramientas de telecomunicación;
- Grabación de voz: entrevistar a otros residentes sobre cómo ven su barrio (¿Qué es lo que más les gusta? En su opinión, ¿qué se podría mejorar?);
- Producción de videoclips (cortos) sobre determinadas situaciones/incidentes en el barrio o situaciones (problemáticas) para los peatones mayores al cruzar la calle;
- Subir archivos de audio a una plataforma, o crear un podcast;
- Crear un blog.

#### <span id="page-11-0"></span>**7. Principales temas de interés**

¿Cuáles son los principales temas de interés para las personas mayores que están menos conectadas digitalmente que aquellos que nacieron en la era digital? La digitalización del día a día durante la pandemia del COVID-19 ha acentuado aún más estas desigualdades, ya que muchas personas mayores luchaban por acceder a bienes y servicios esenciales -desde el registro en línea de las aplicaciones de vacunación, hasta las pensiones, el alimento y la medicación durante el bloqueo- si no podían acceder a ellos en línea. Nuestra dependencia de las tecnologías digitales durante la pandemia ha fomentado la atención pública sobre la importancia de la inclusión digital.

Sin embargo, la opinión actual es que las personas mayores deben poseer conocimientos, habilidades, y alfabetización digital o informática para seguir incluidas socialmente en una sociedad. Muchos cambios sociales, como la reducción de la edad de jubilación laboral en algunos países, el aumento de la esperanza de vida y la necesidad imperiosa de aprender a interactuar con las tecnologías, como los teléfonos inteligentes o los ordenadores, han incrementado el deseo de las personas mayores de aprender a utilizar las TIC.

#### <span id="page-12-0"></span>**8. Marco de competencias**

A partir de los resultados de los cuestionarios y los análisis realizados en el marco del primer resultado del proyecto, se pueden indicar las siguientes competencias básicas:

- Saber qué información debe y no debe compartirse en línea.
- Saber cuándo compartir información en línea
- Utilizar aplicaciones de mensajería y llamadas
- Hacer una videollamada
- Utilizar Internet para buscar información

- Crear una cuenta de correo electrónico y utilizarla para comunicarse con otras personas.

- Utilizar un editor de texto
- Descargar/guardar una foto encontrada en Internet
- Crear algo nuevo a partir de imágenes, música o vídeo existentes en Internet.
- Poner un vídeo en línea
- Comunicarse en línea
- Asistir a eventos en línea y participar activamente
- Preparar contenidos y compartirlos con otras personas

Las competencias básicas pueden dividirse en subgrupos:

- 1. Competencias básicas generales
- Saber qué información debe y no debe compartirse en línea.
- Saber cuándo compartir información en línea
- Sabe utilizar Internet para buscar información.
- Sabe abrir una nueva pestaña en el navegador.
- Saber utilizar las aplicaciones de mensajería y llamadas.

2. Mensajería de texto: correo electrónico, messenger, edición de texto

- Crear una cuenta de correo electrónico y utilizarla para conectarse con otras personas

- Utilizar un editor de texto
- 3. Servicio de voz y comunicación en línea
- Utilizar aplicaciones de mensajería y llamadas
- Hacer una videollamada
- 4. Grabación, tratamiento de imágenes, intercambio de contenidos
- Descargar/guardar una foto encontrada en línea
- Compartir contenidos visuales
- Crear algo nuevo a partir de imágenes, música o vídeos existentes en línea
- Editar vídeos
- Compartir en línea contenidos de vídeo

## <span id="page-14-0"></span>**9. Método de evaluación del nivel de competencias digitales**

## **Autoevaluación**

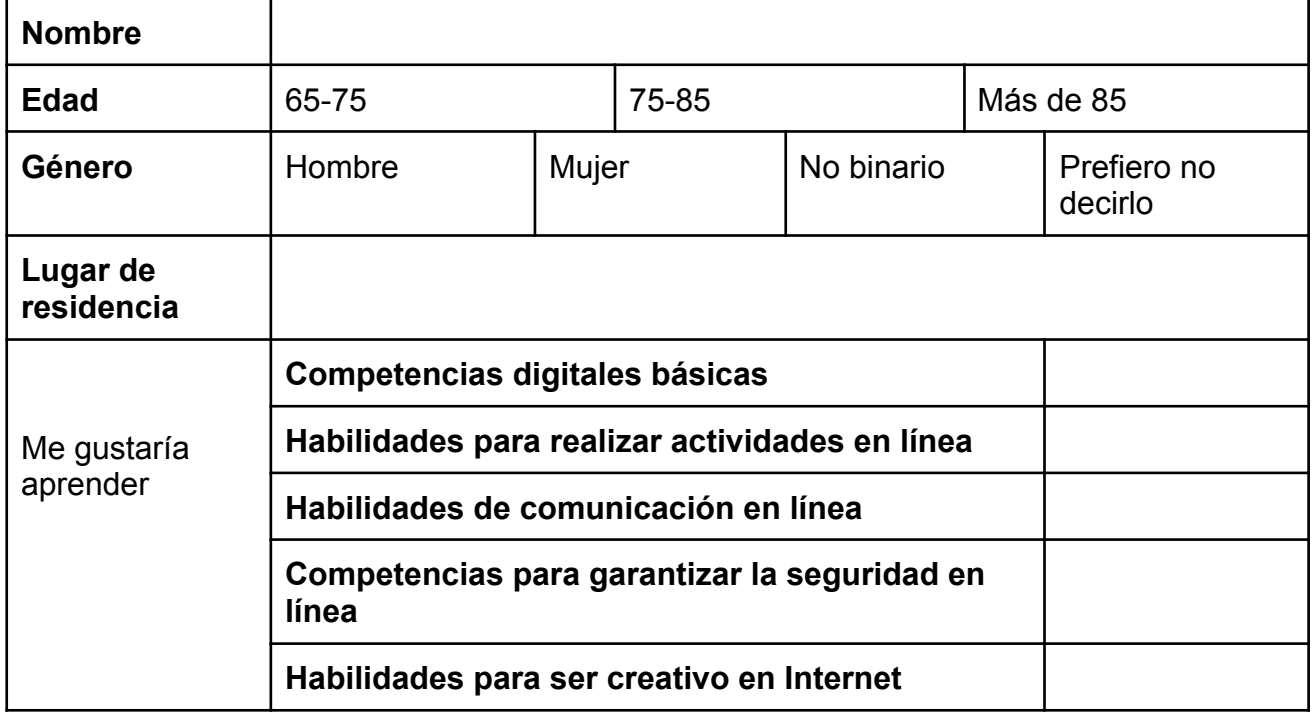

#### **Indique si posee las siguientes competencias digitales.**

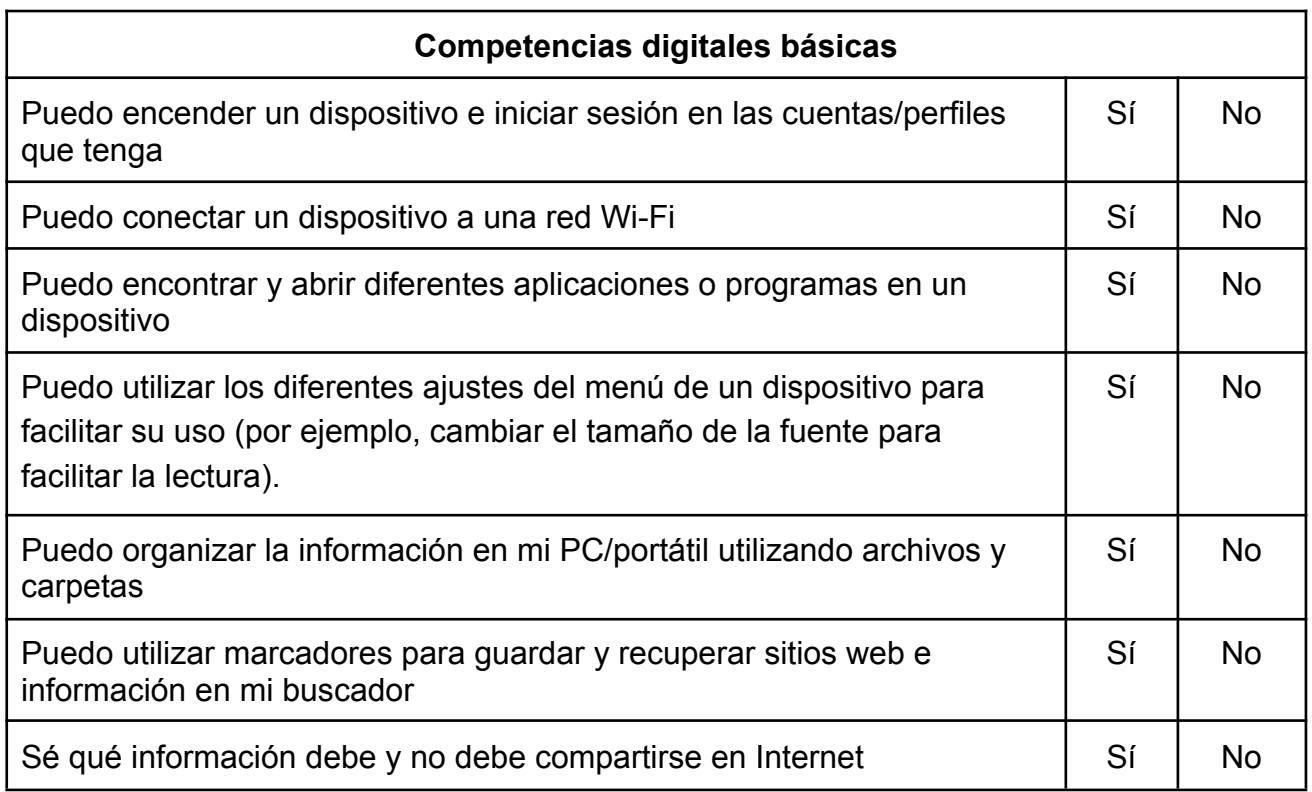

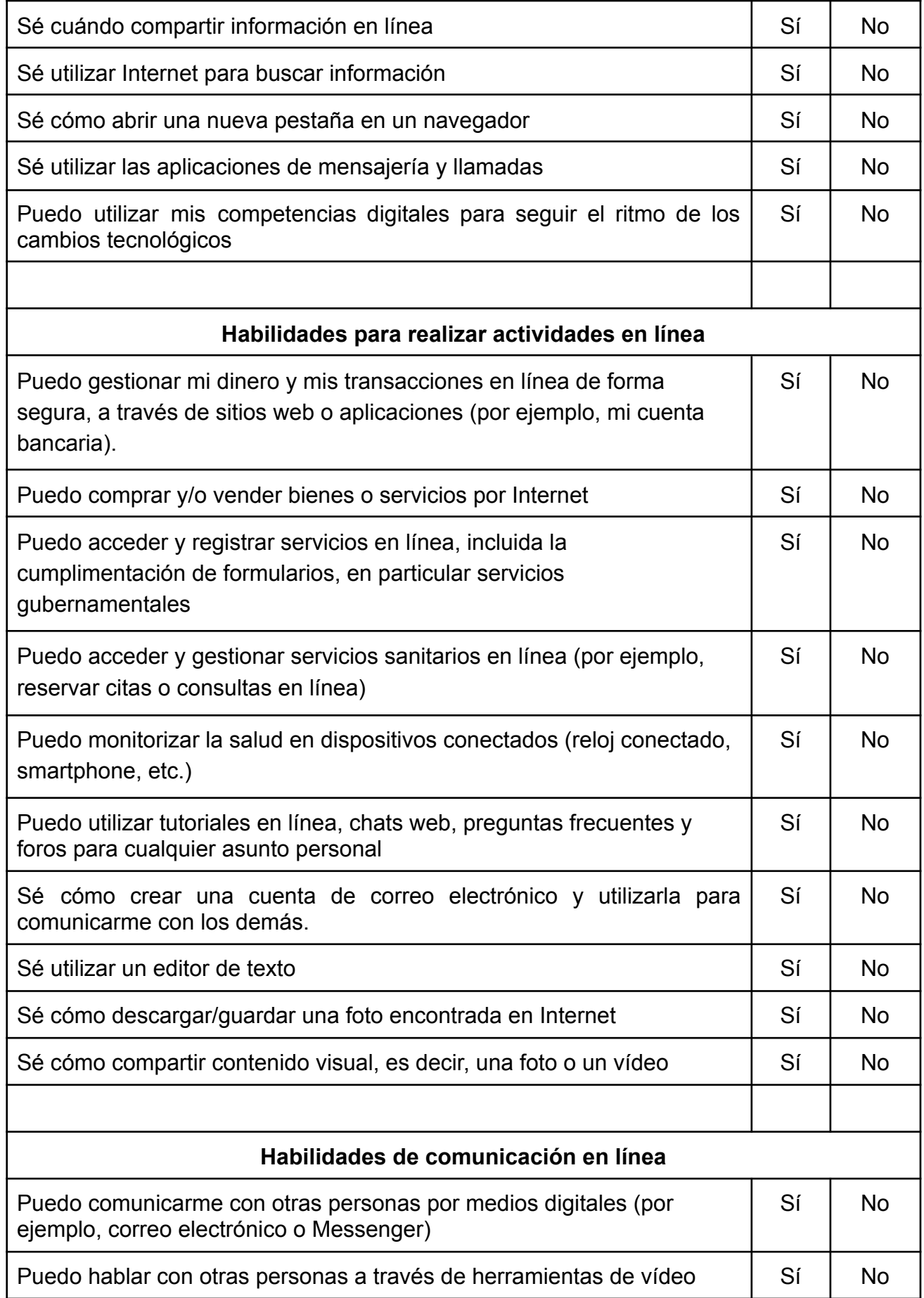

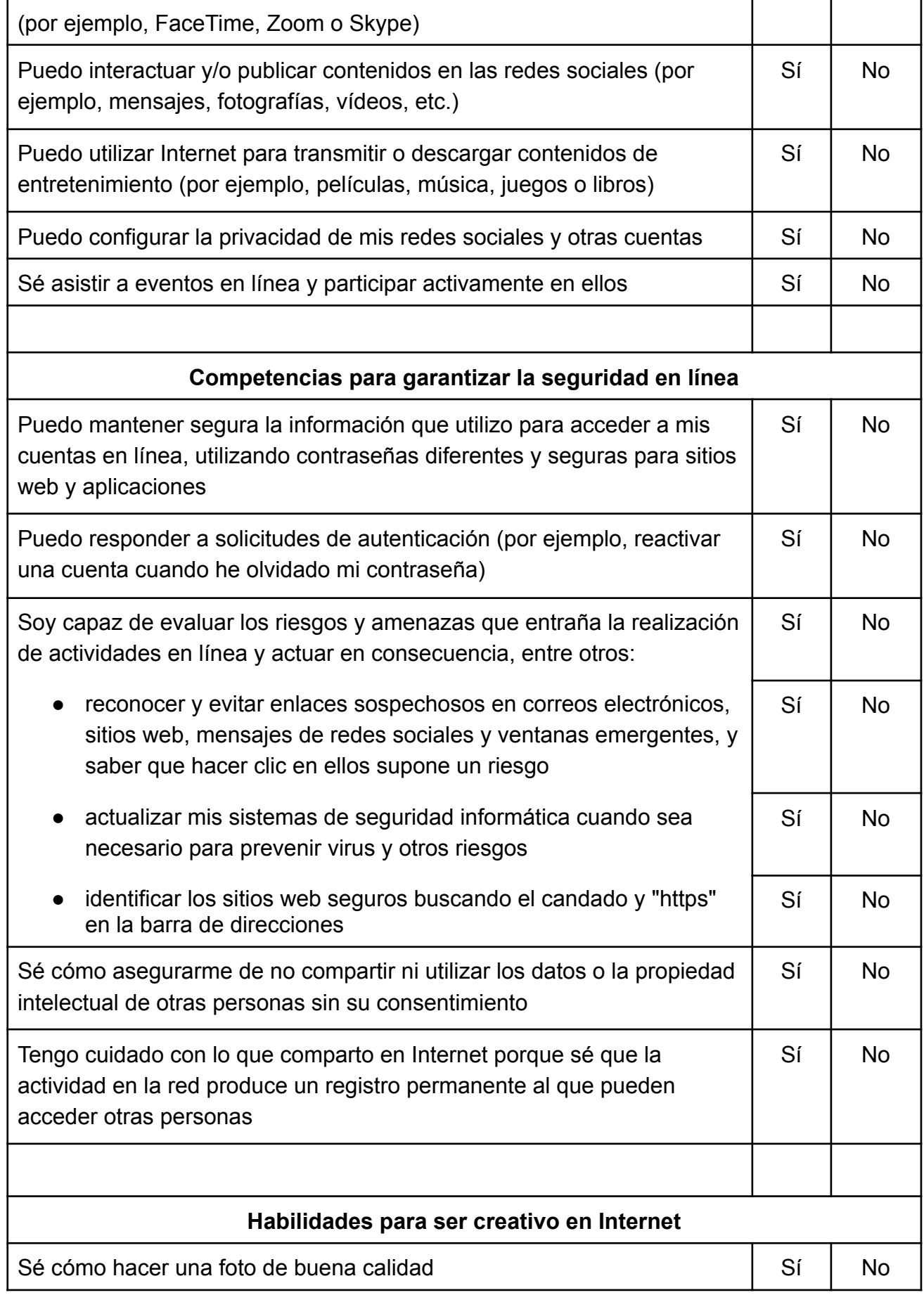

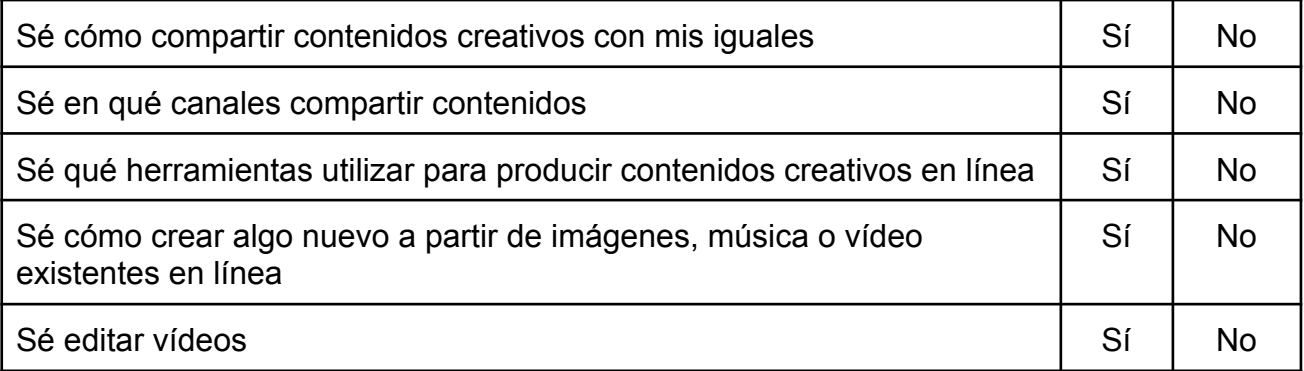

#### <span id="page-18-0"></span>**10. Herramientas**

Categorías:

Competencias digitales básicas Habilidades para realizar actividades en línea Habilidades de comunicación en línea Competencias para garantizar la seguridad en línea Habilidades para ser creativo en Internet

## <span id="page-19-0"></span>**10.1 Competencias digitales básicas**

- ✔ Avast Clean APP- Aplicación para liberar espacio en tu móvil
- ✔ MAGDA app (Simbioza Genesis, Eslovenia)
- ✔ Ccleaner
- $\checkmark$  Ecosia
- $\boldsymbol{\checkmark}$  Lightshot
- $\vee$  Medisafe recordatorio de pastillas

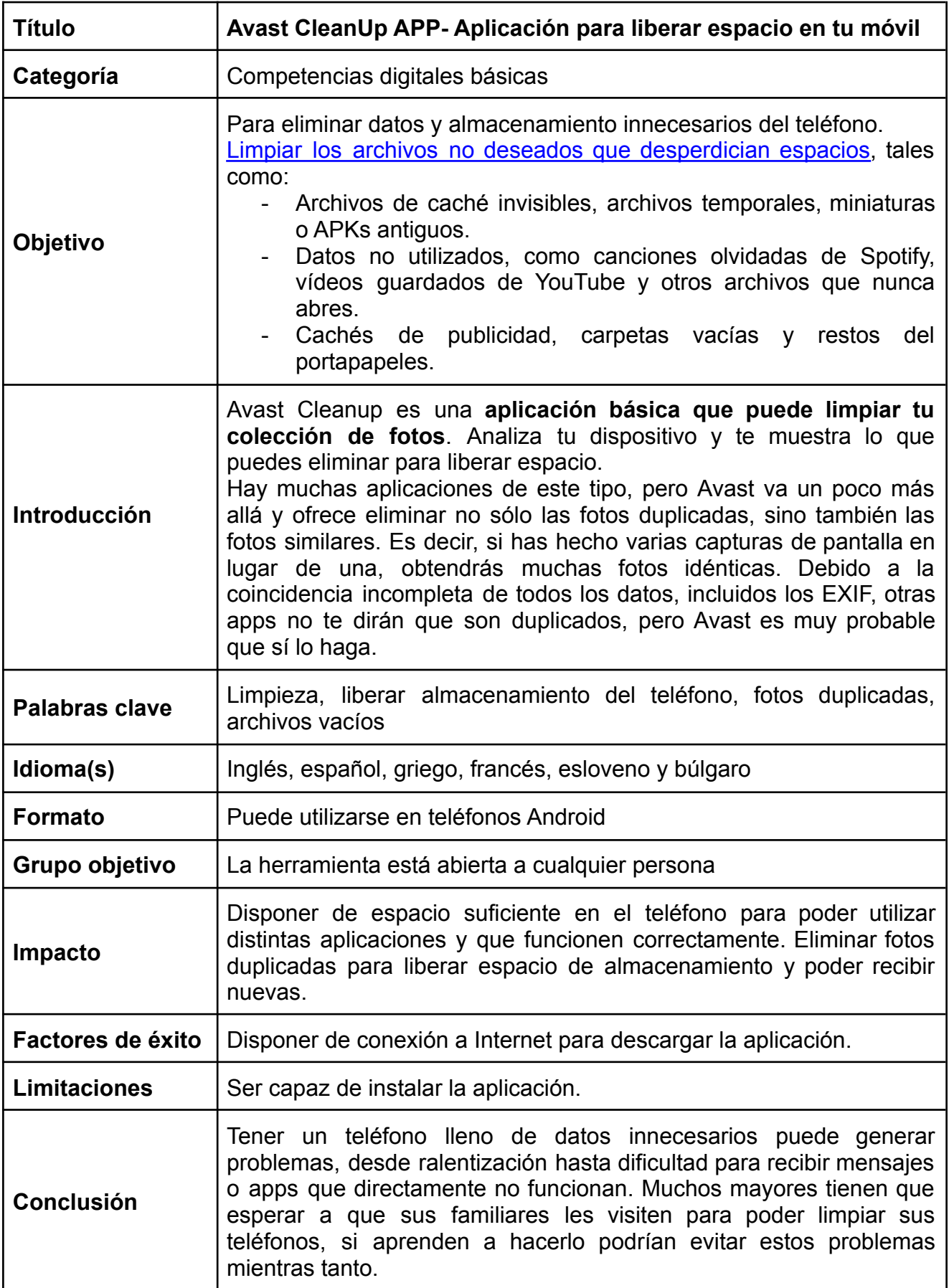

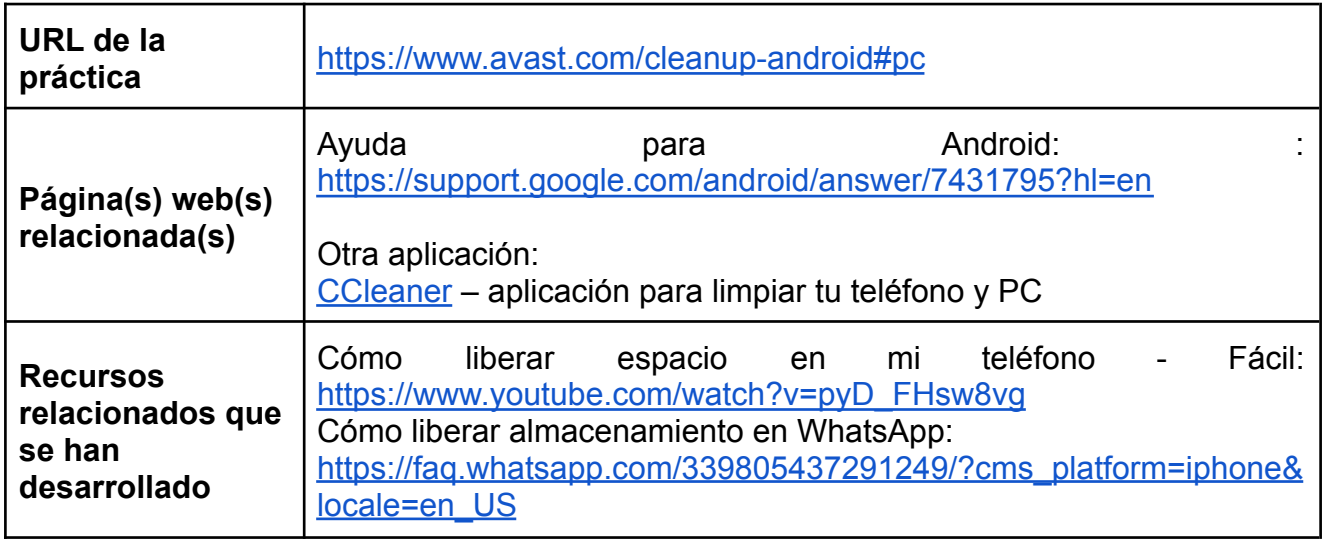

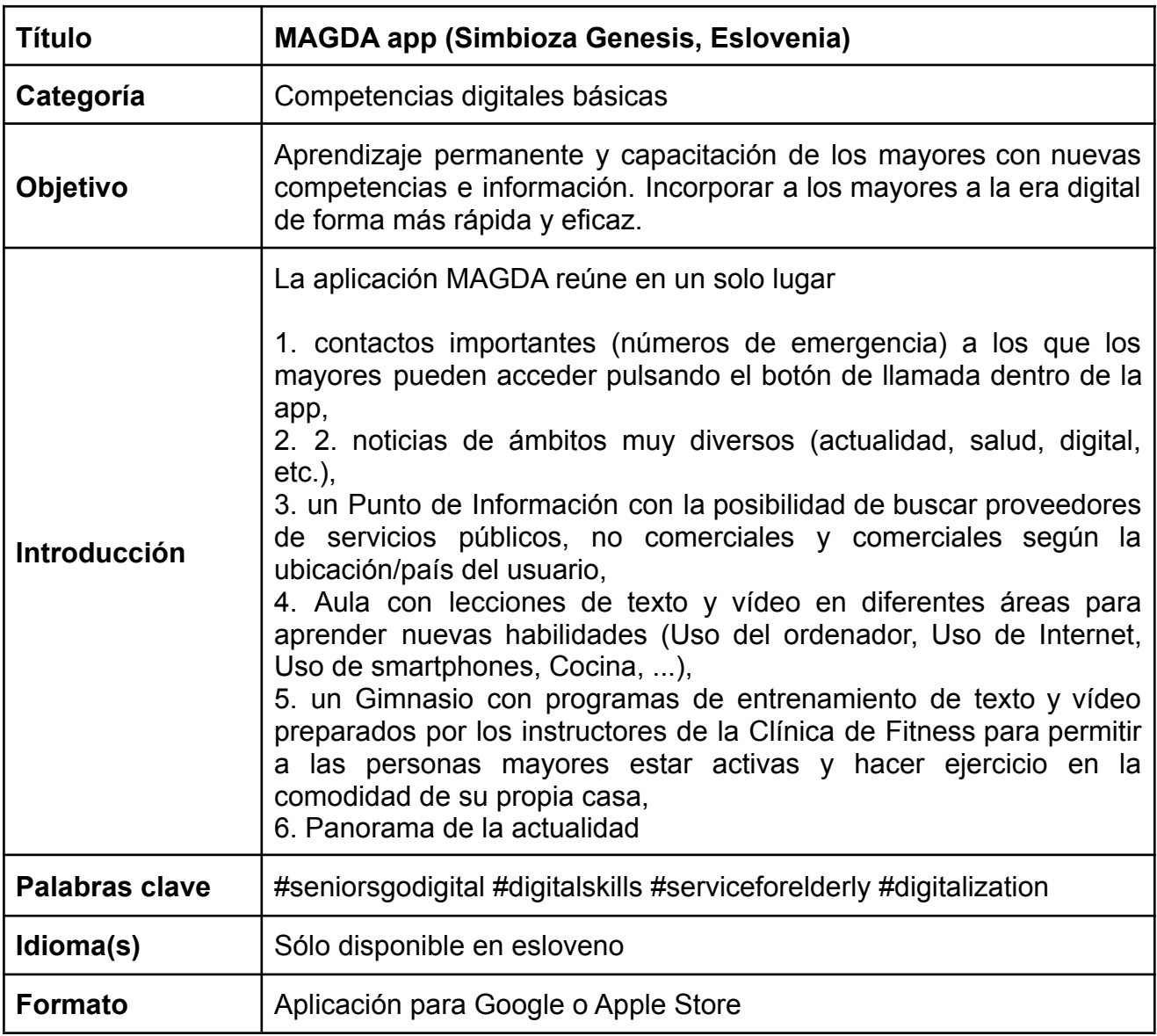

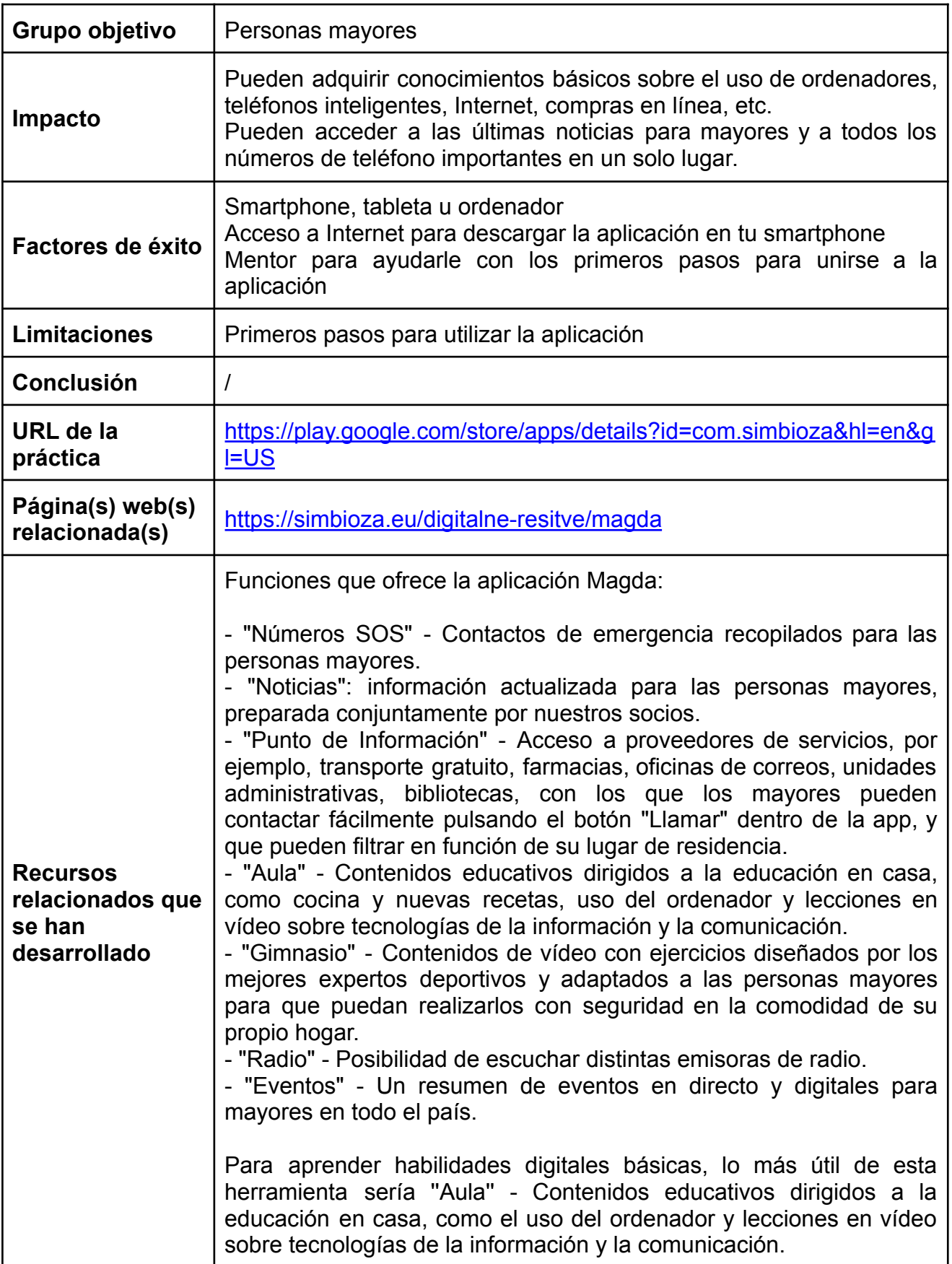

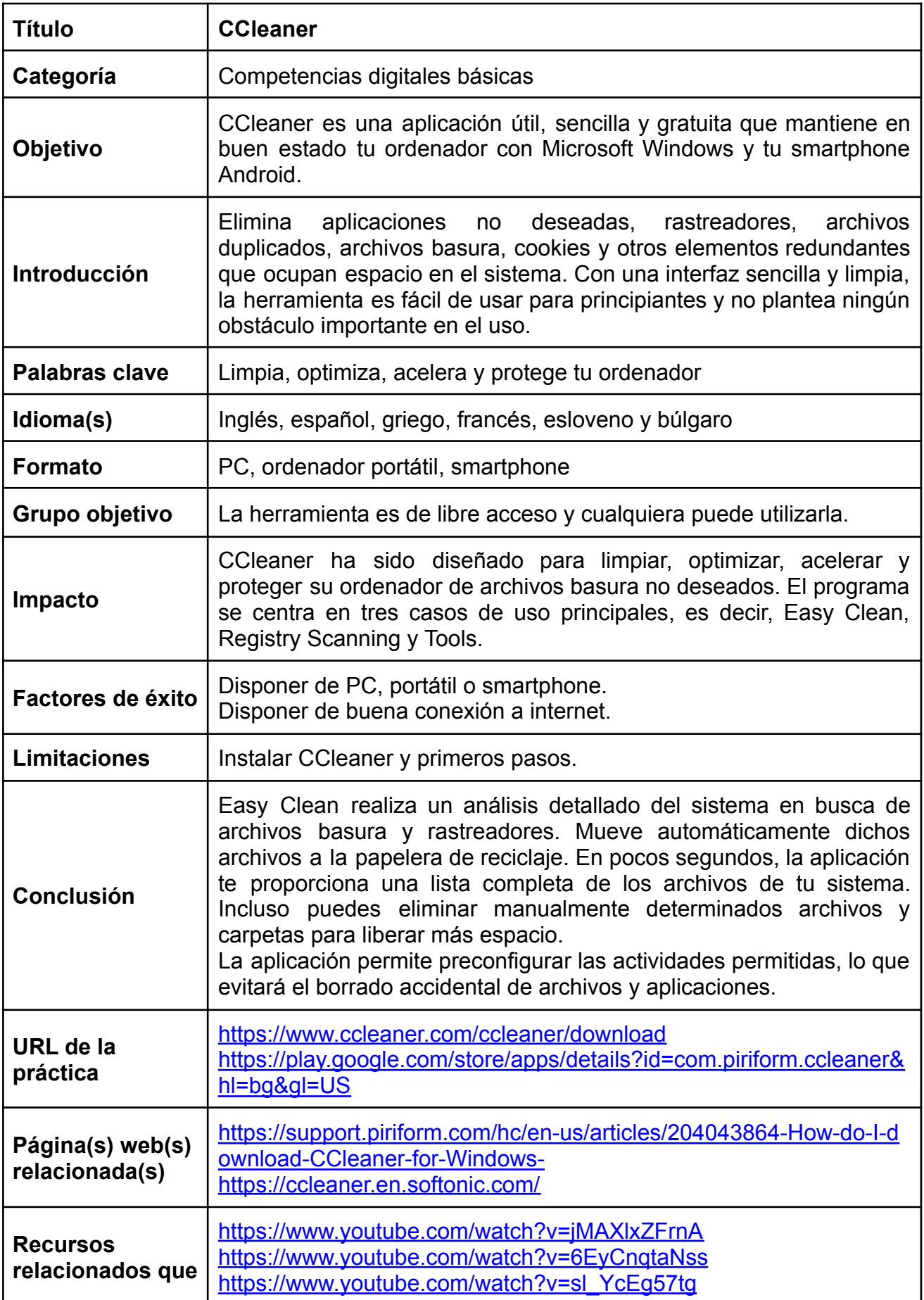

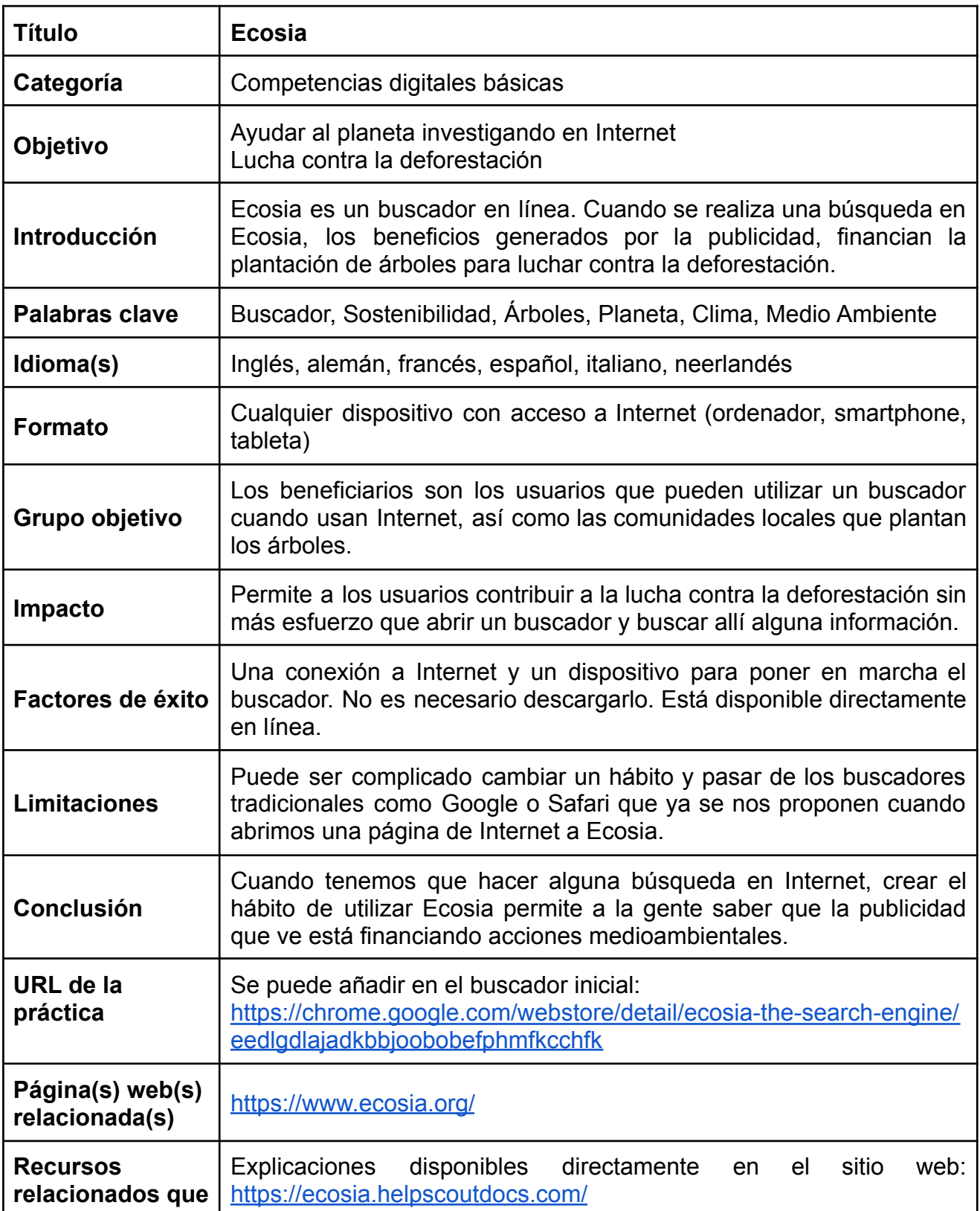

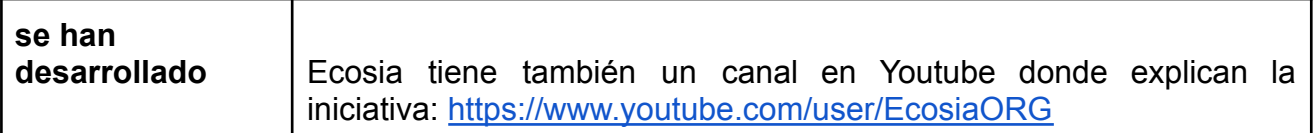

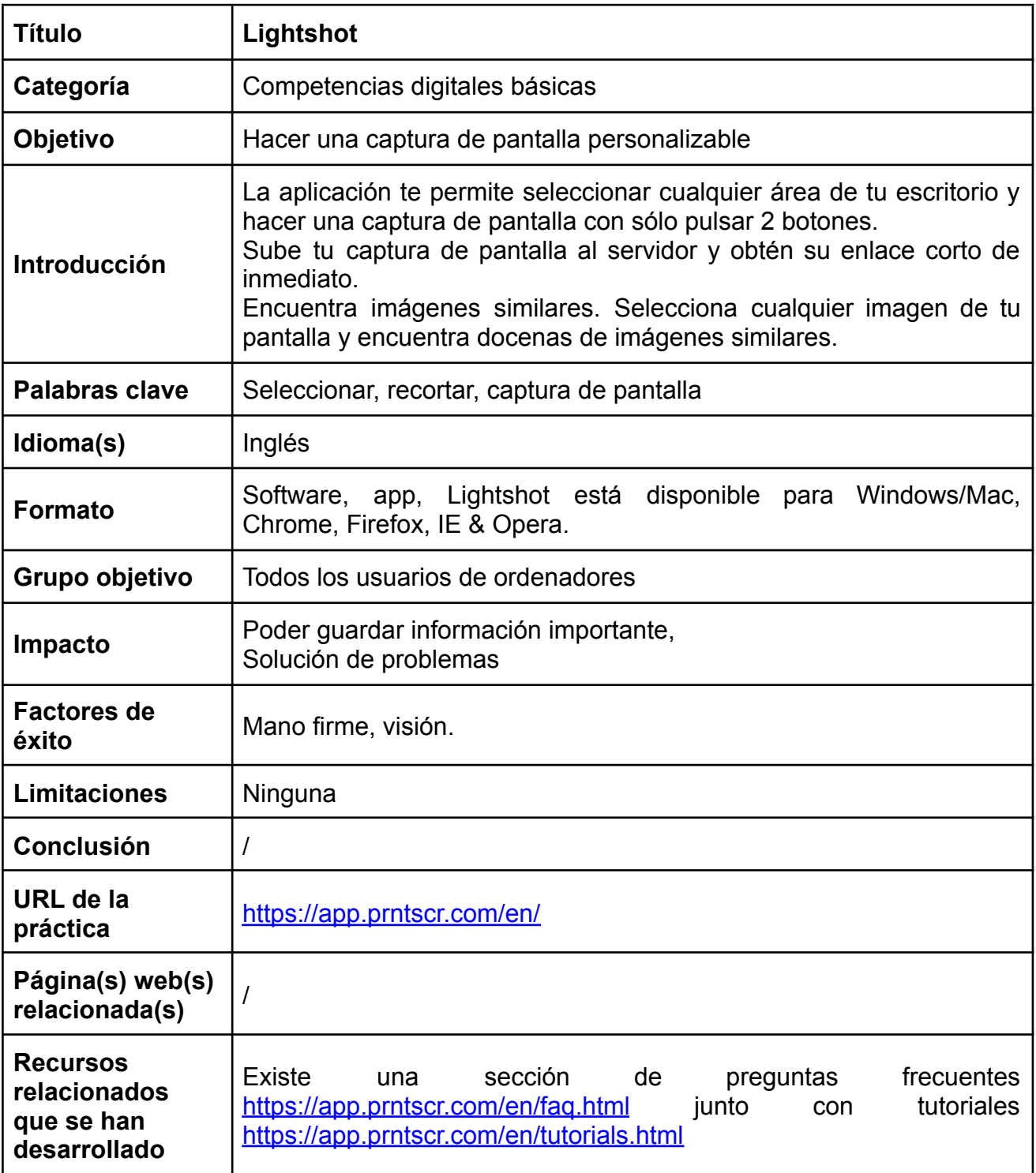

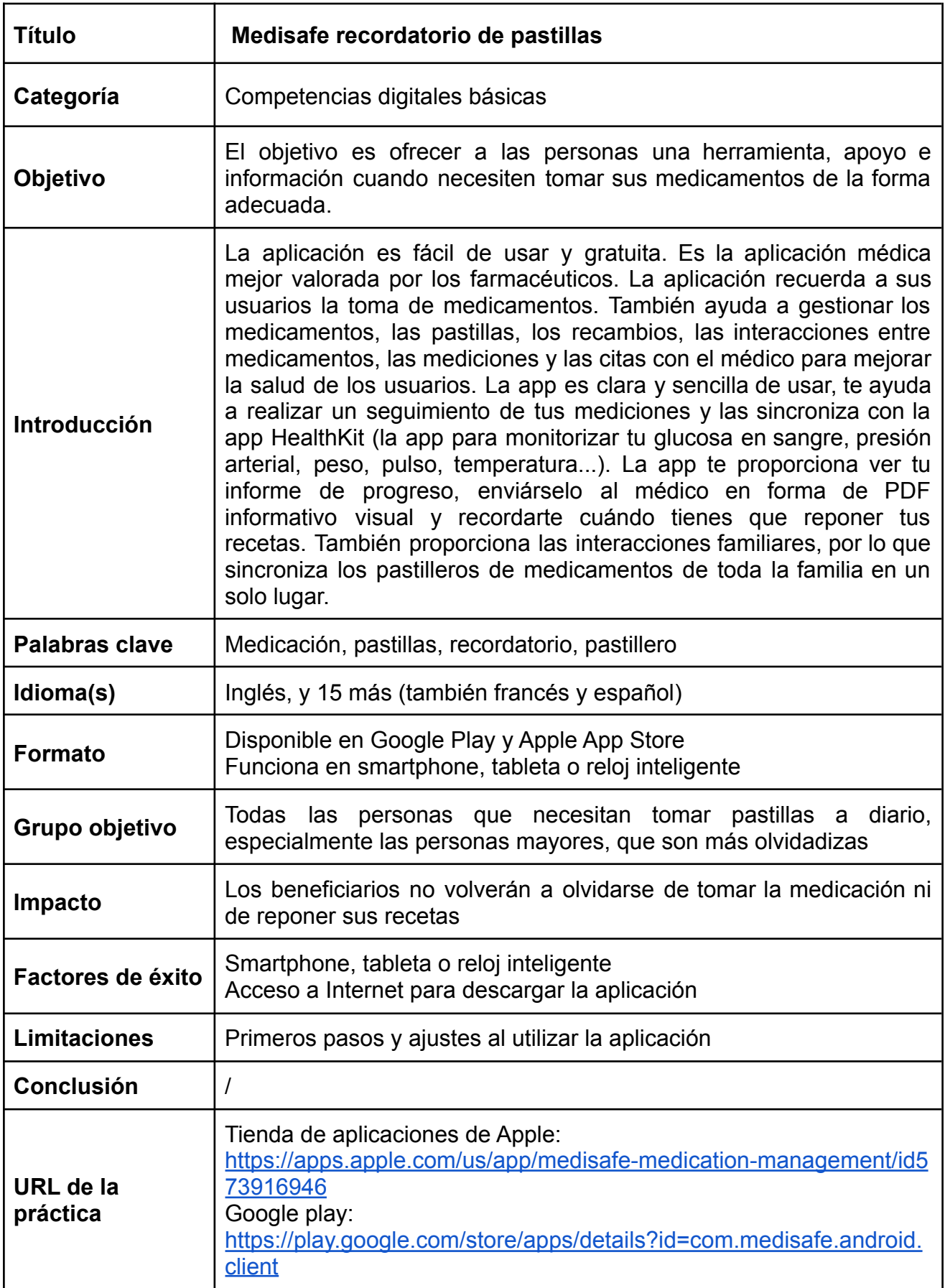

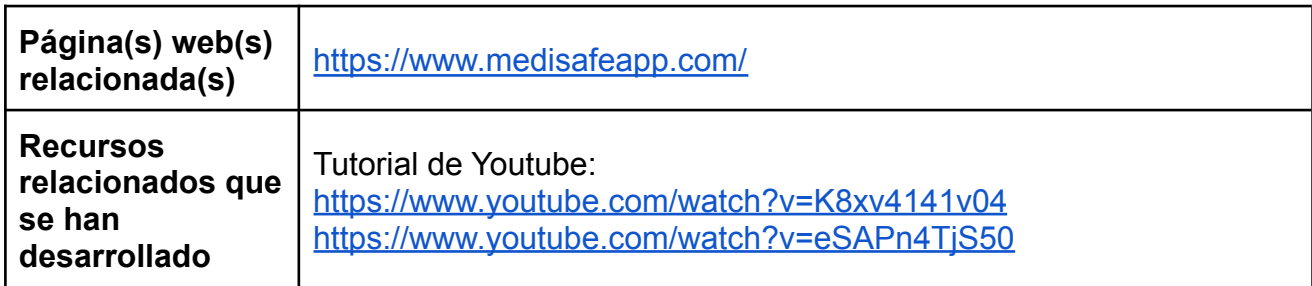

## <span id="page-28-0"></span>**10.2. Habilidades para realizar actividades en línea**

- ✔ VINTED Plataforma de compraventa de productos de segunda mano.
- $\vee$  Empowerji EJI app Entrega de lo esencial y pago de facturas
- ✔ Healee
- $\checkmark$  Leboncoin
- $\boldsymbol{\nu}$  Lumosity
- $\vee$  Daylio Journal objetivo, hábitos

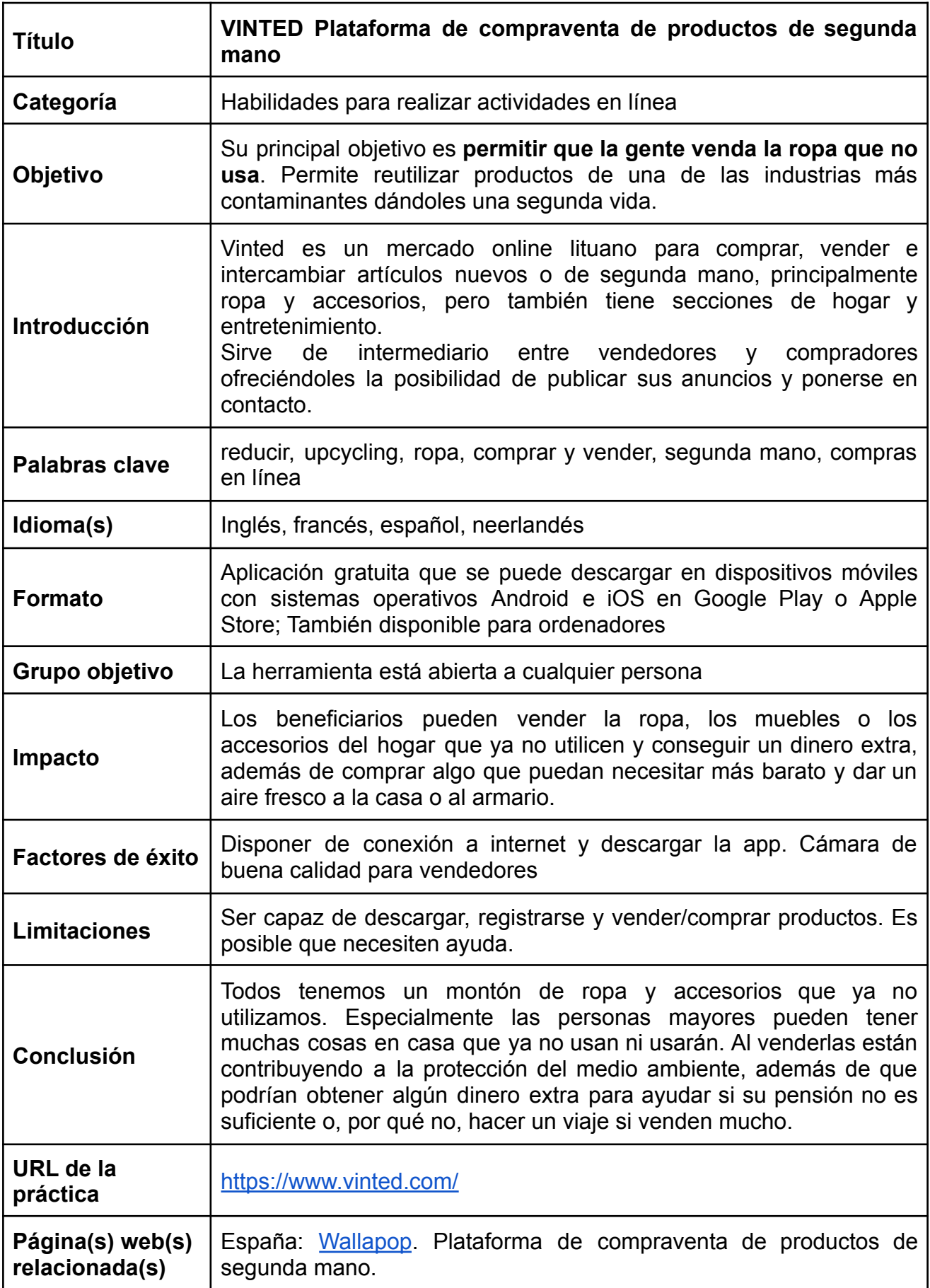

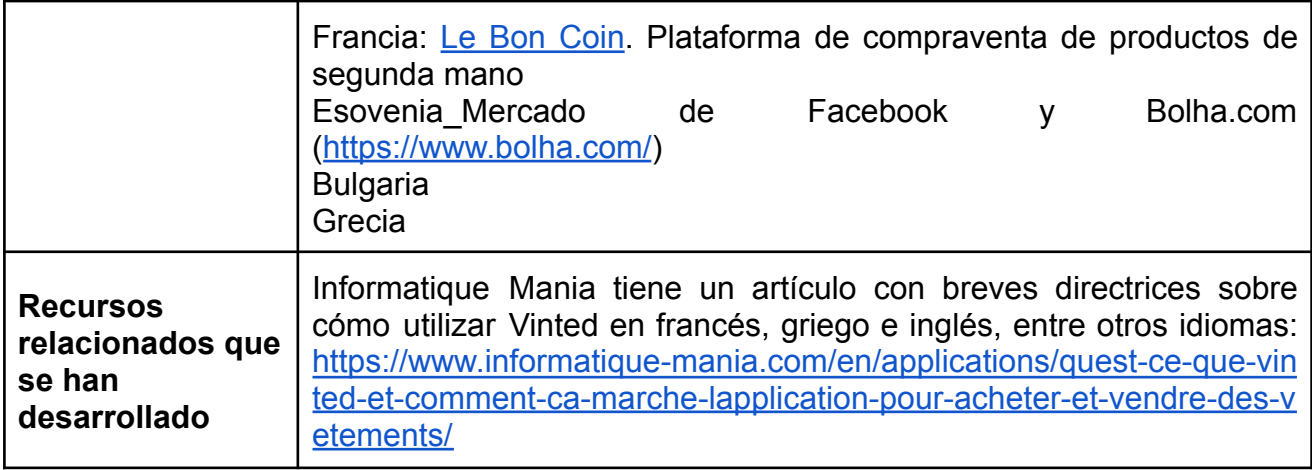

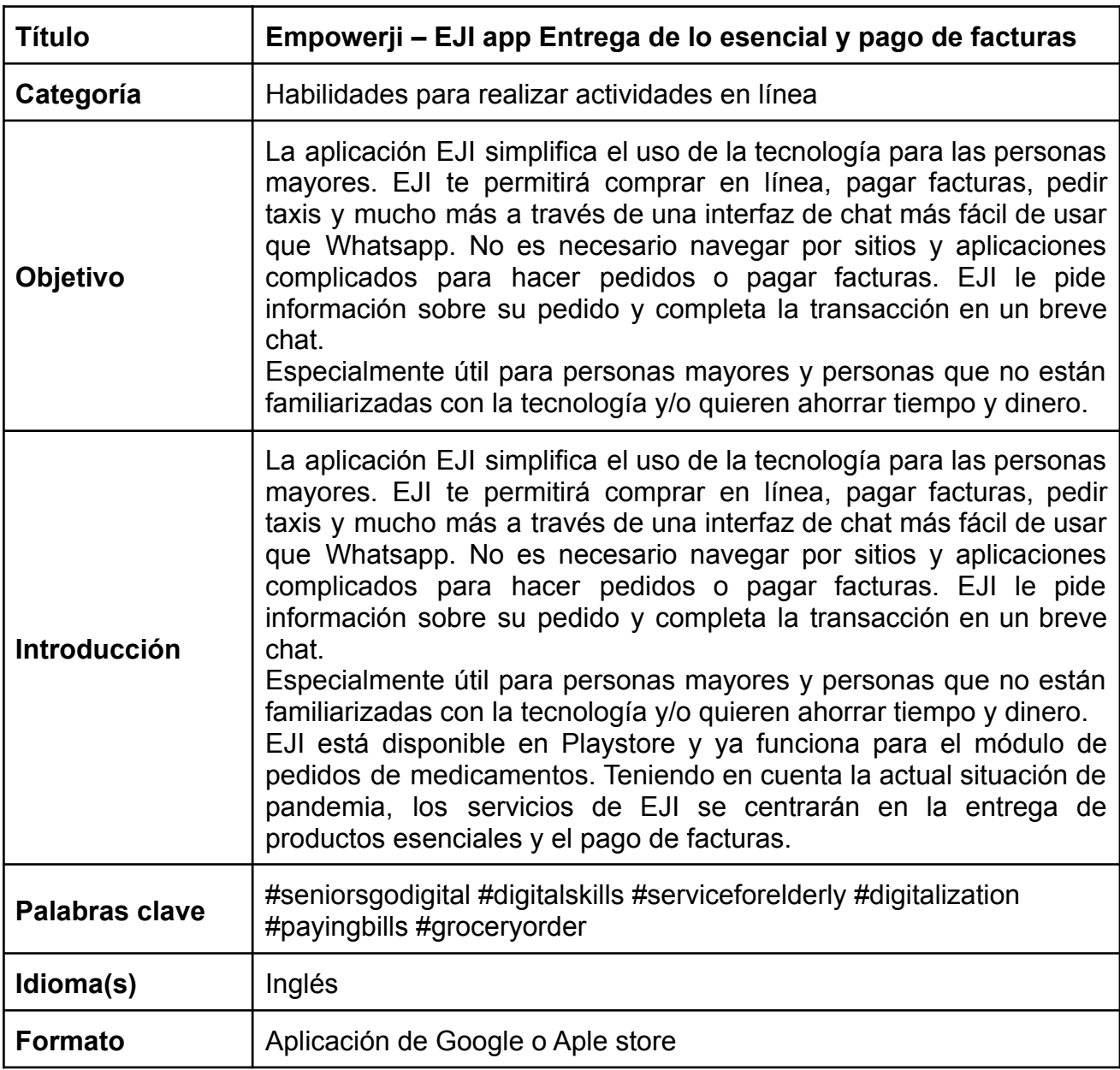

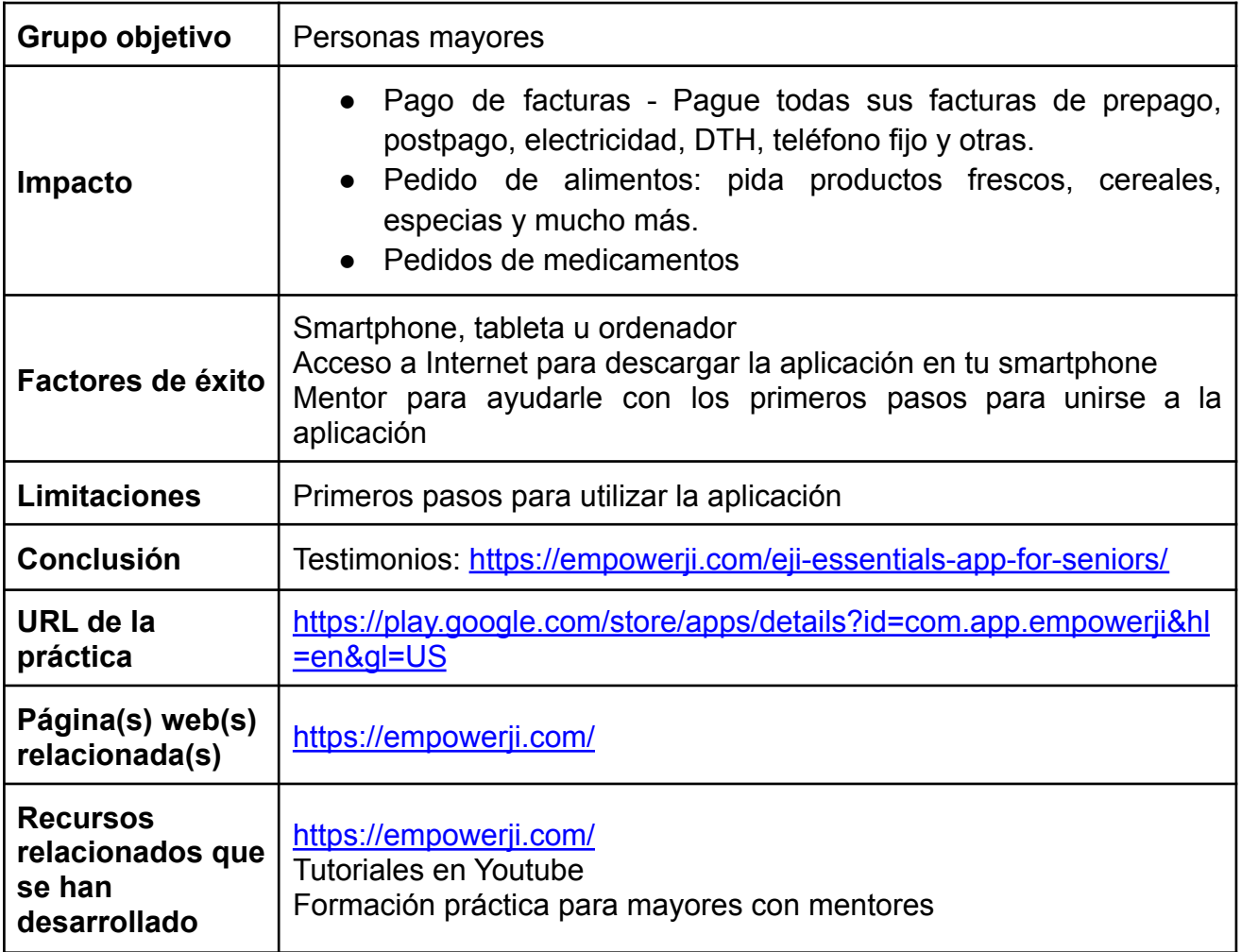

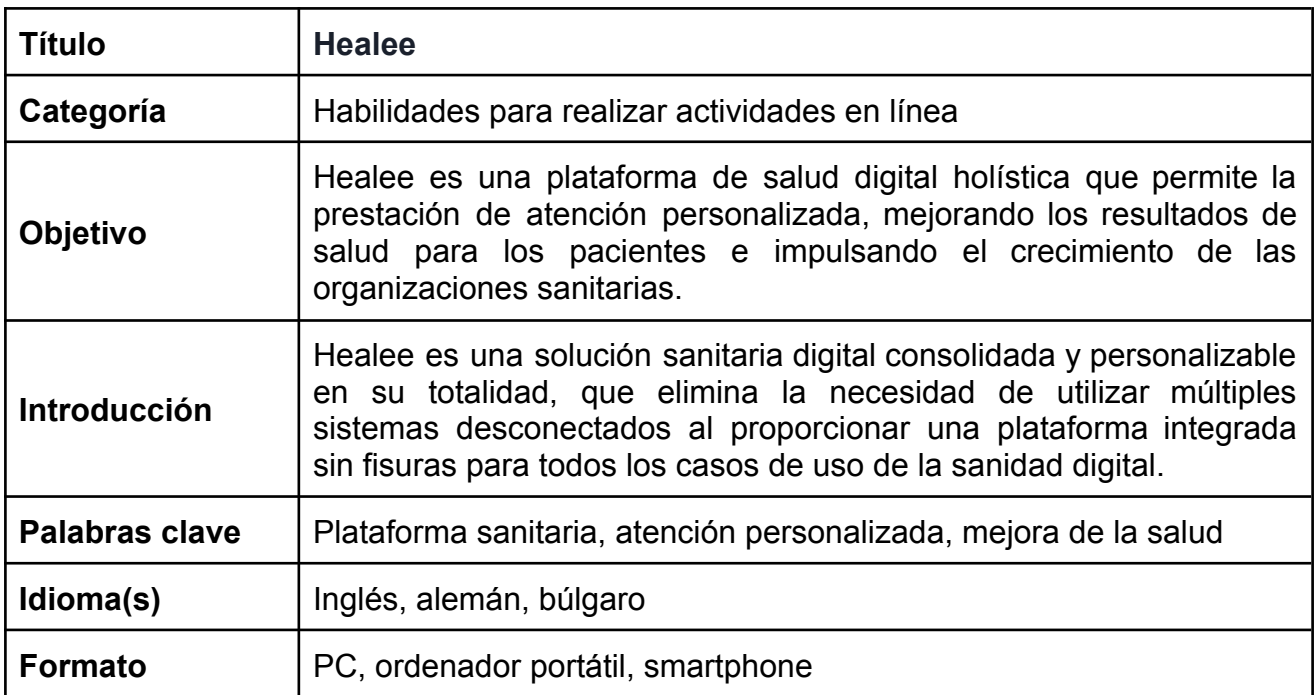

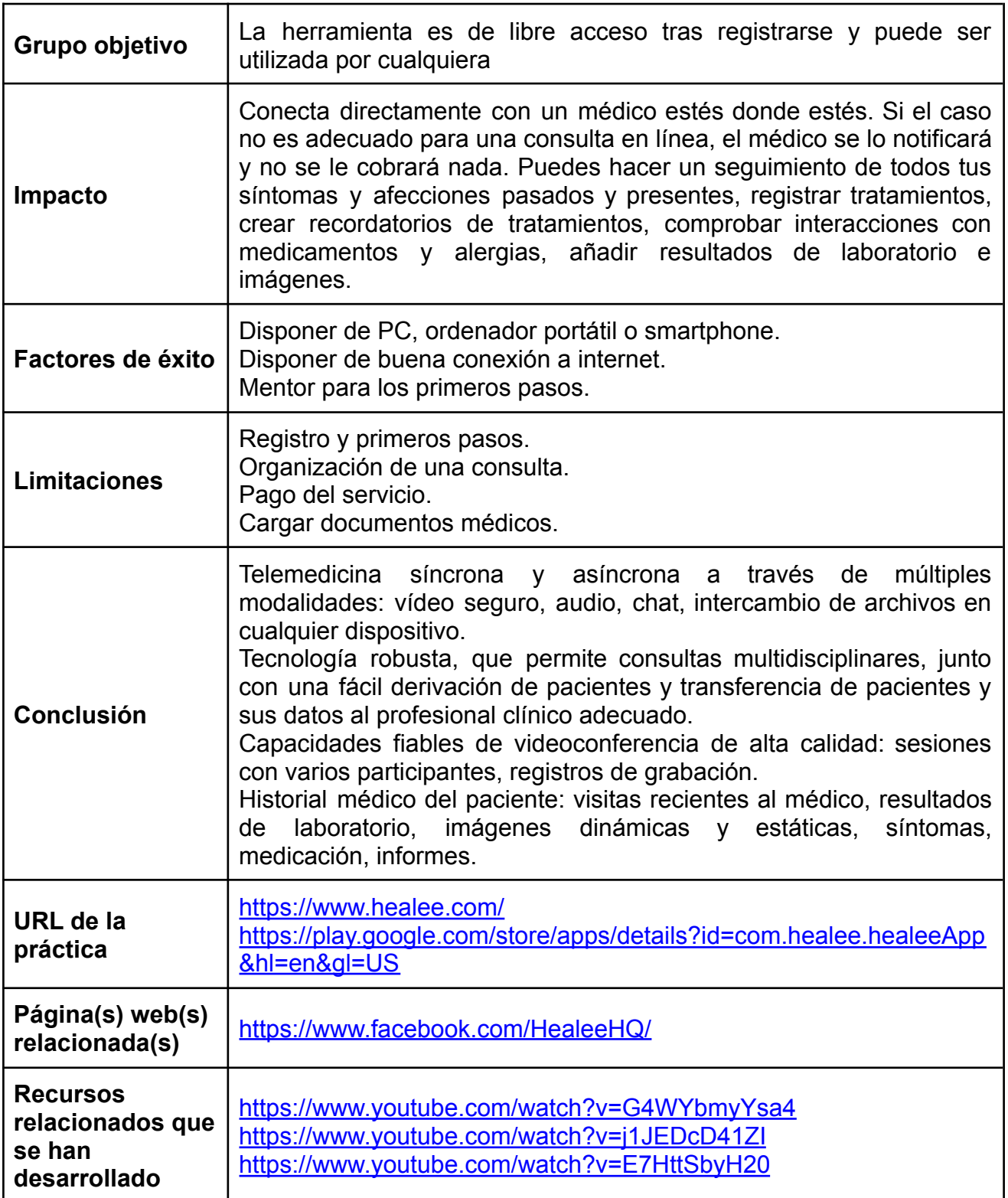

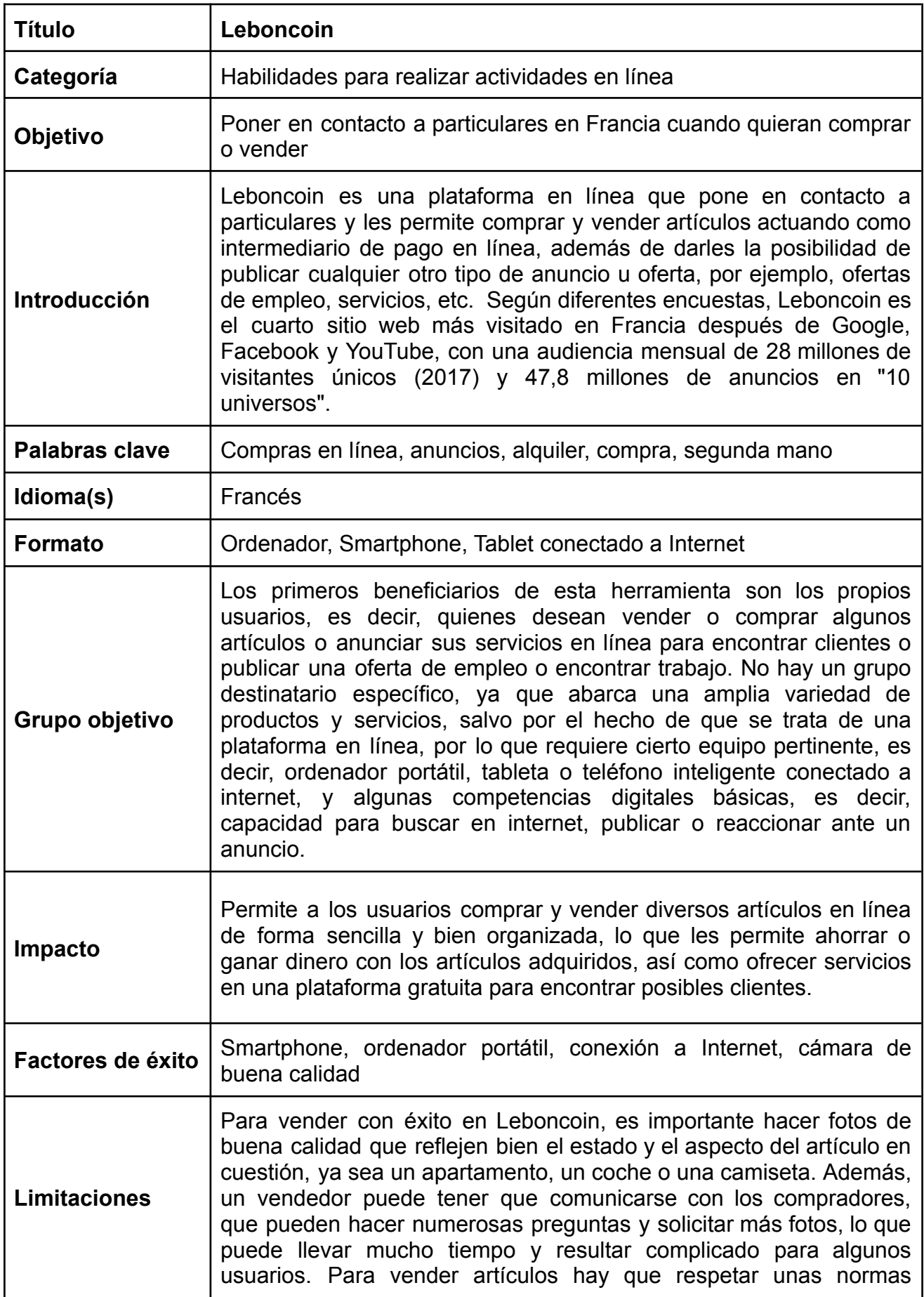

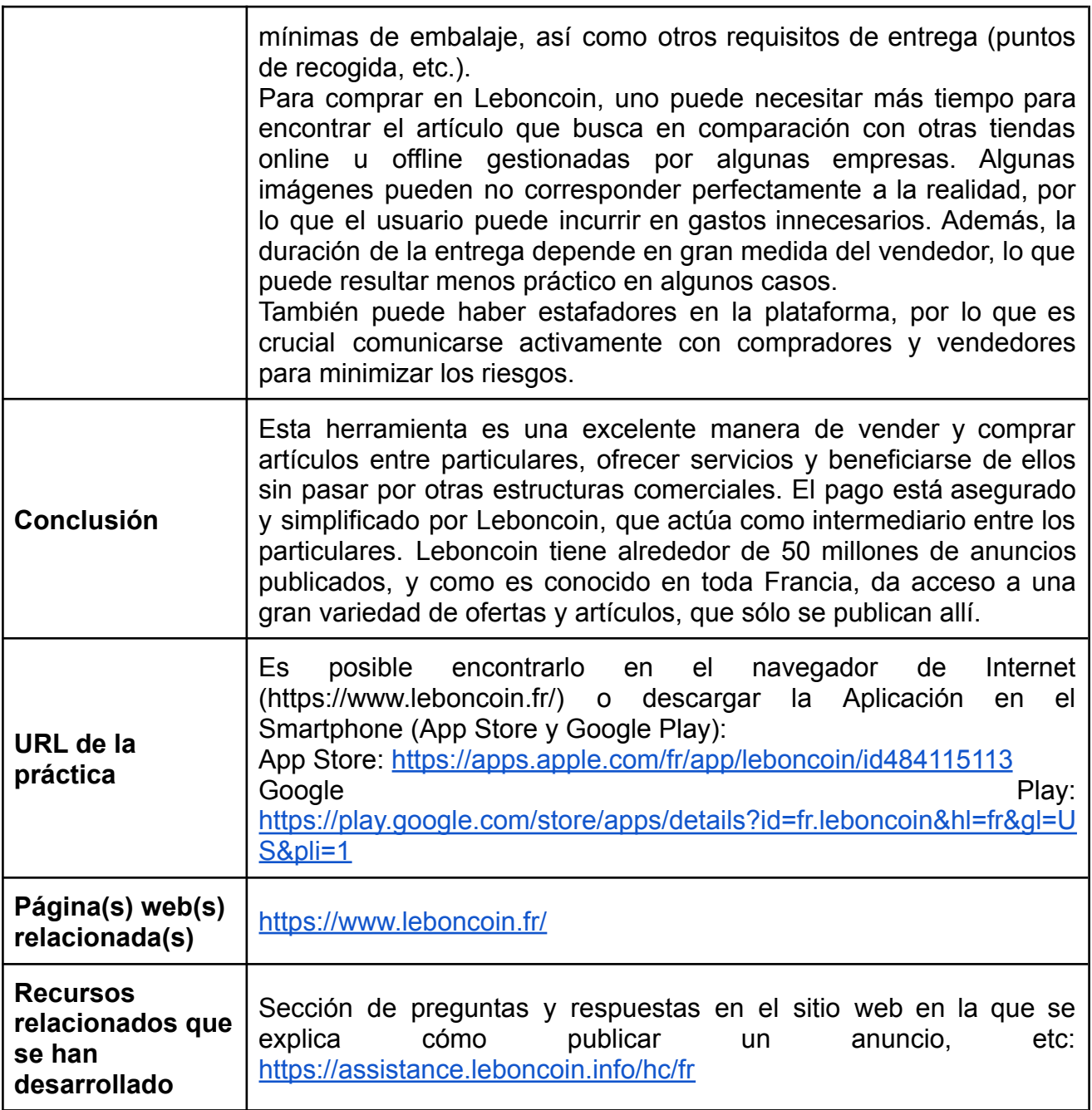

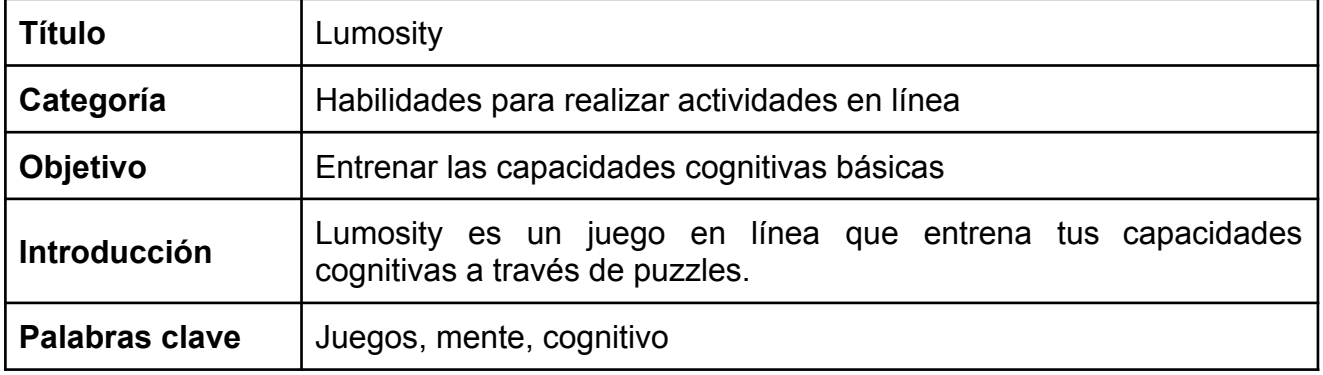

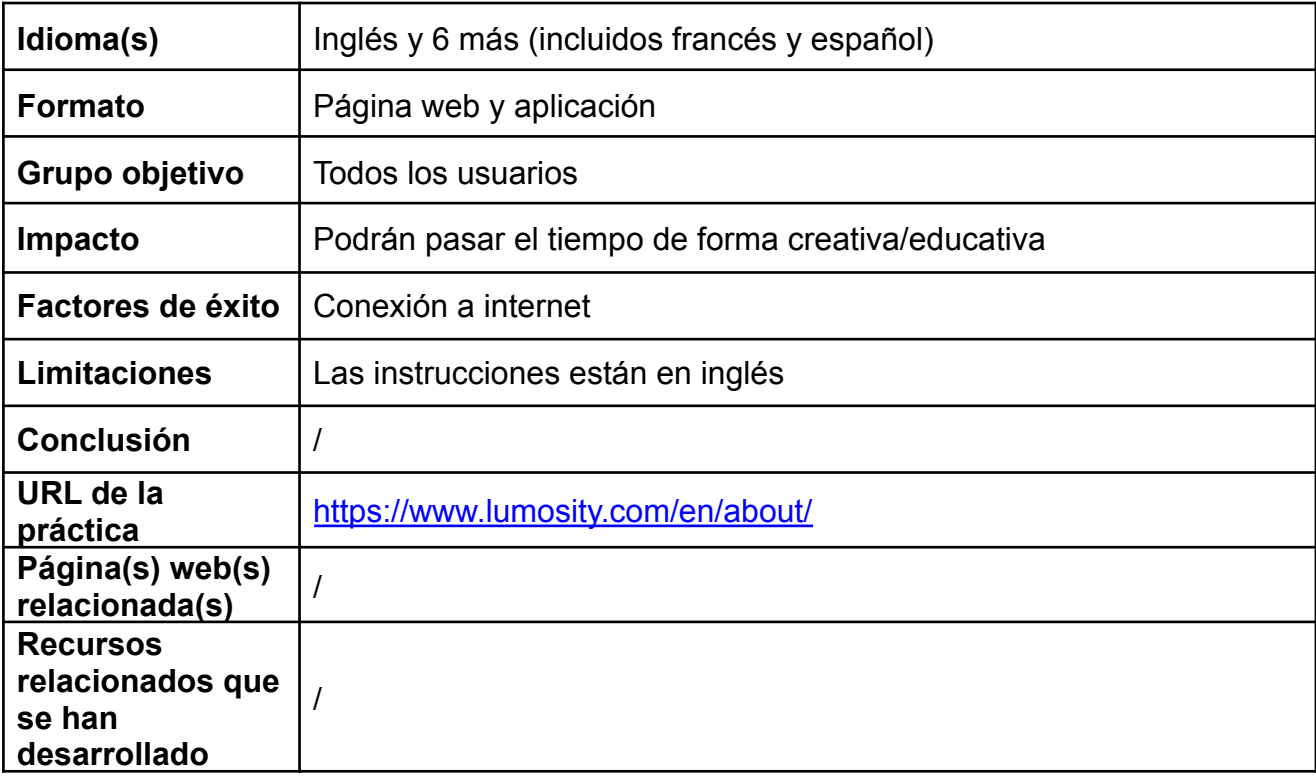

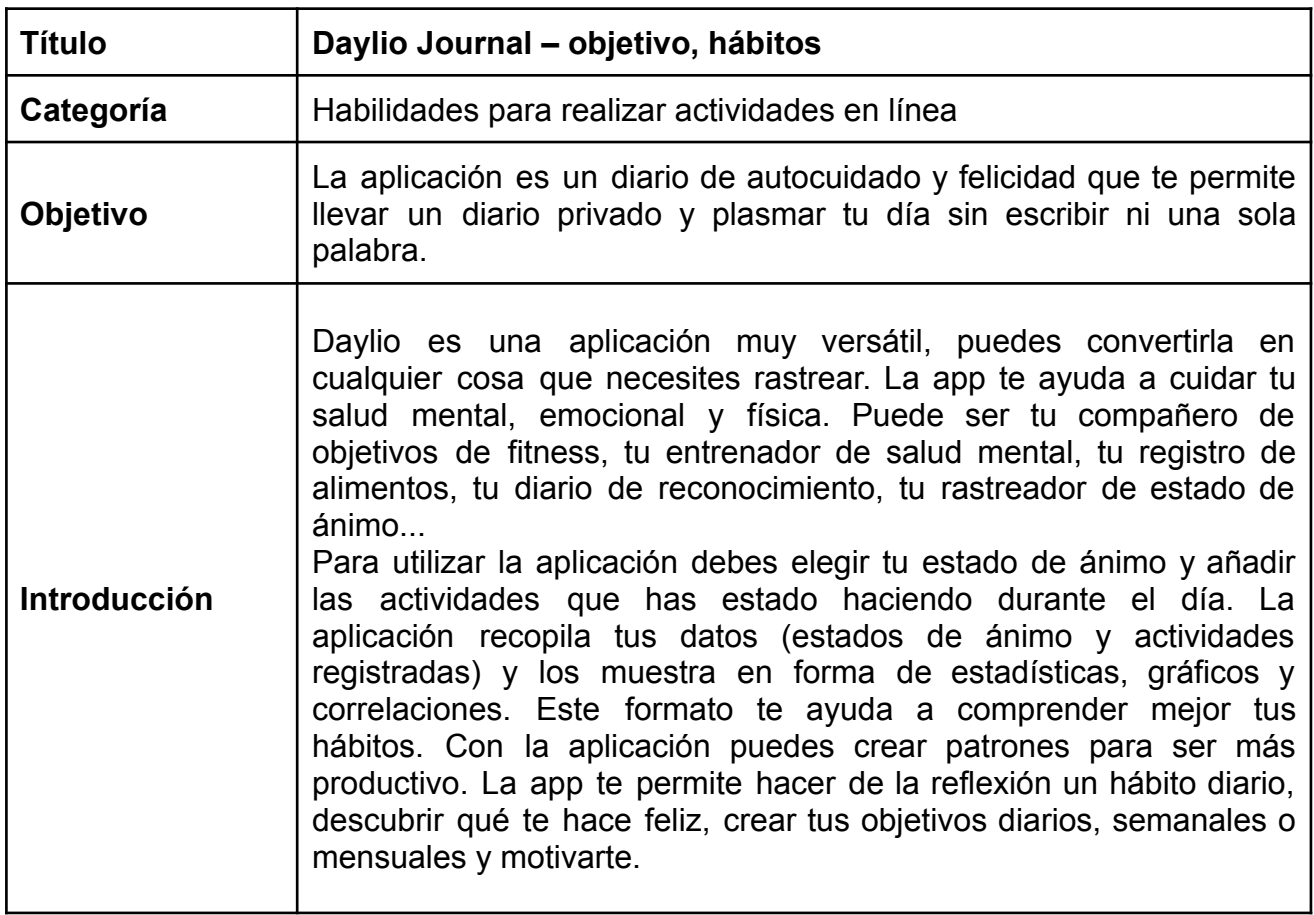

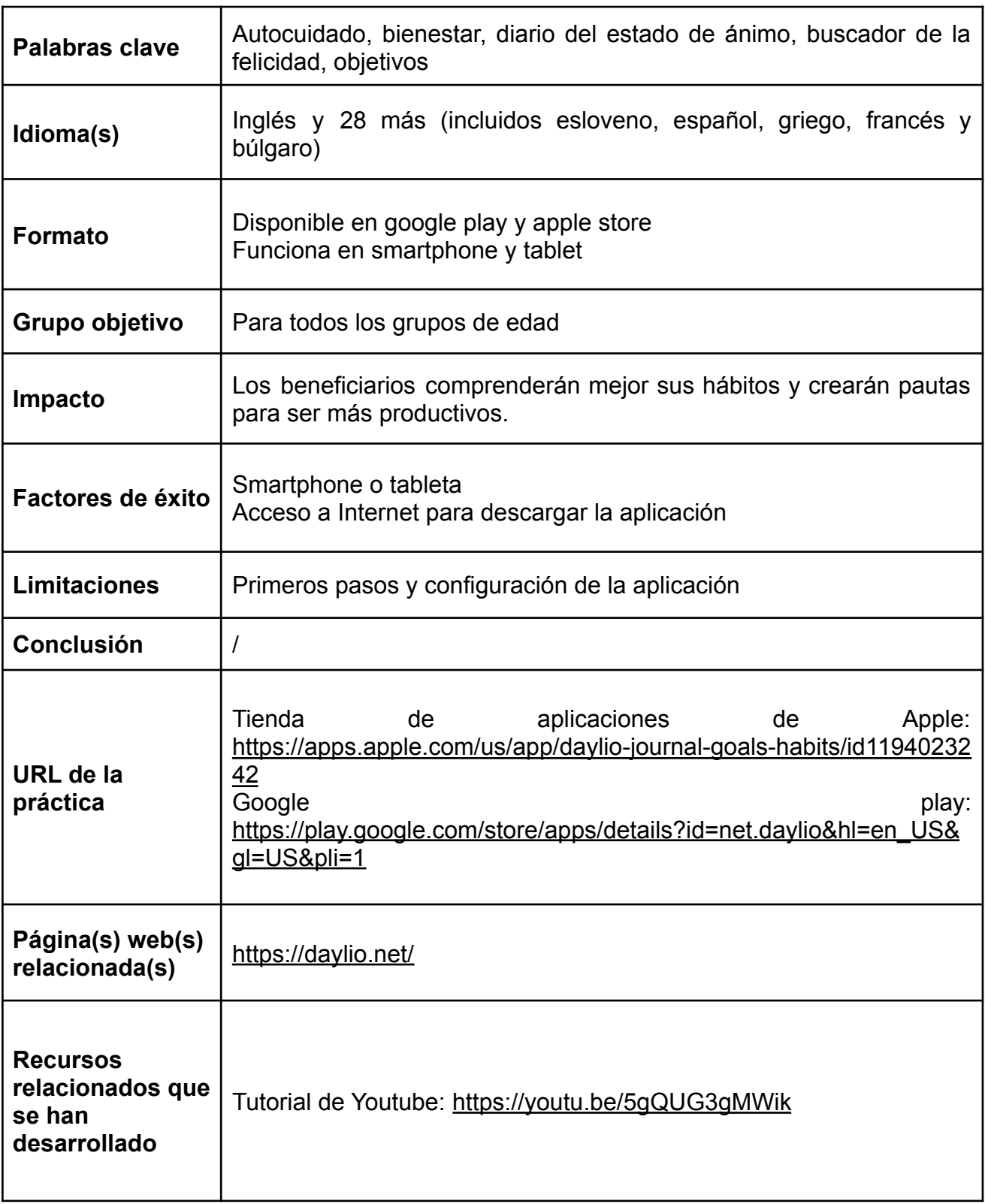

## <span id="page-37-0"></span>**10.3. Habilidades de comunicación en línea**

- ✔ WHAT´S APP grupos y videollamada
- ✔ Zoom, Skype, Viber, Facebook messenger, Whatsapp
- $\mathbf{\checkmark}$  Microsoft Teams
- ✔ Zoom
- ✔ Skype / Whatsapp / Viber / Messenger
- ✔ Viber

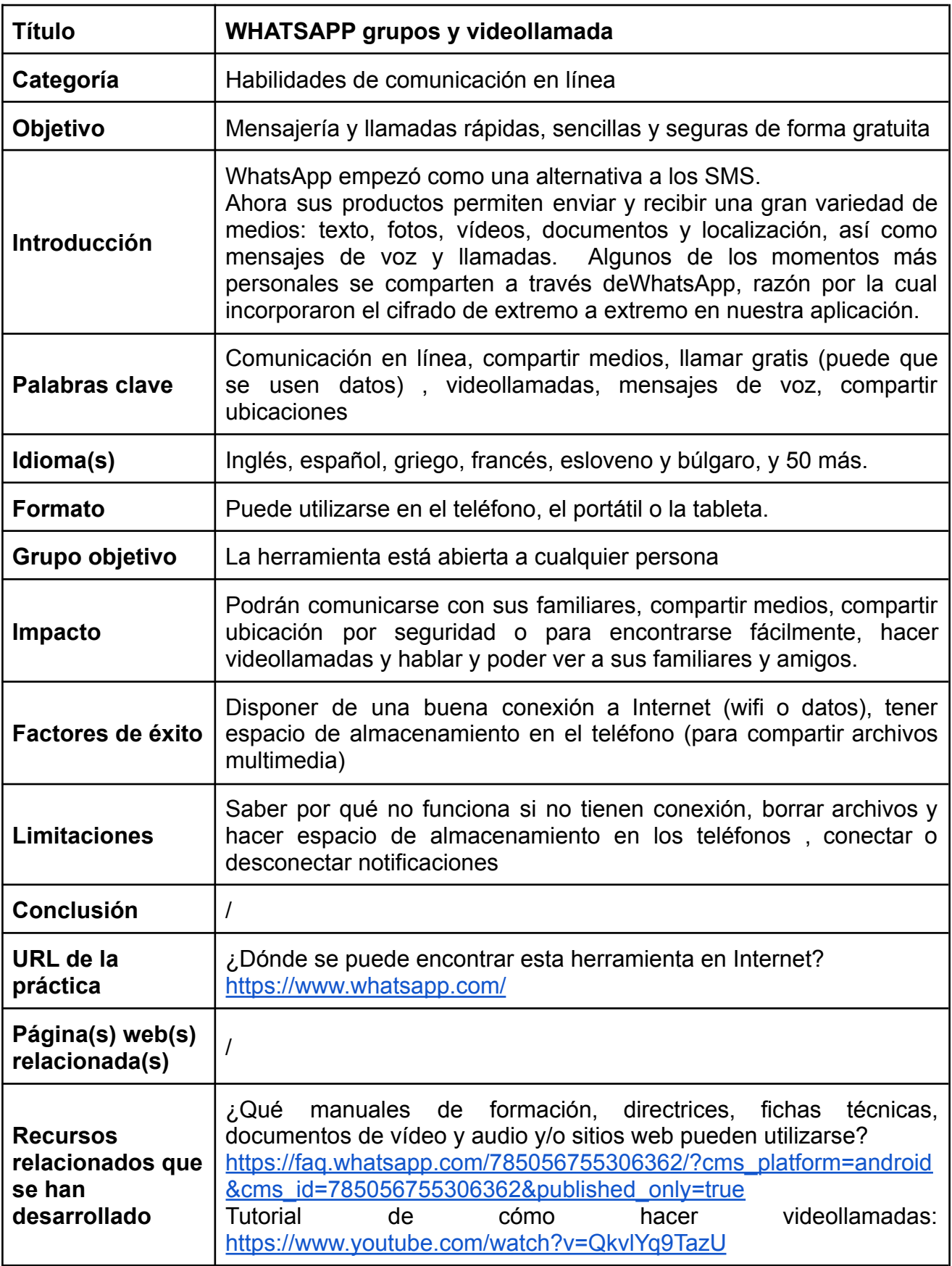

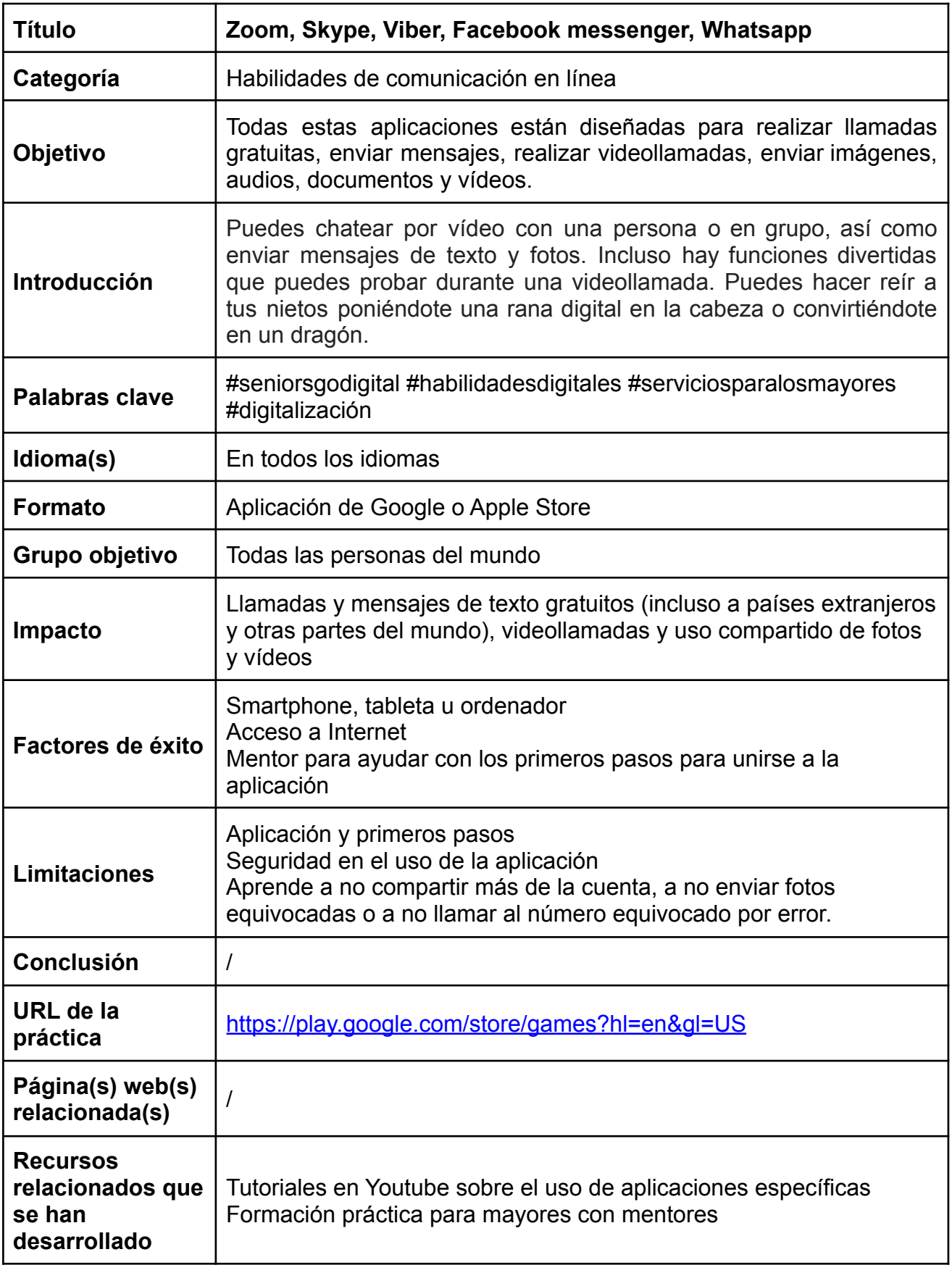

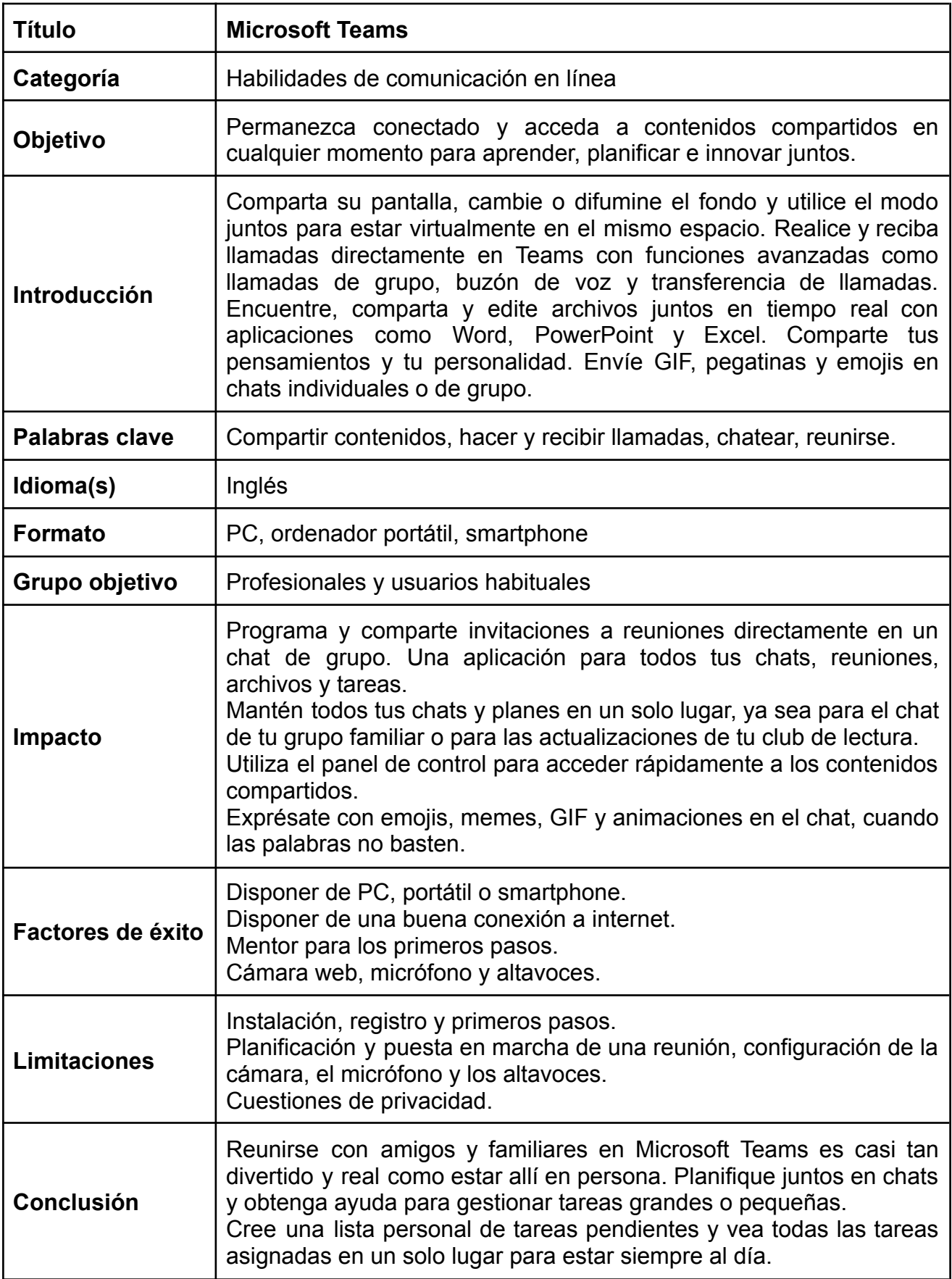

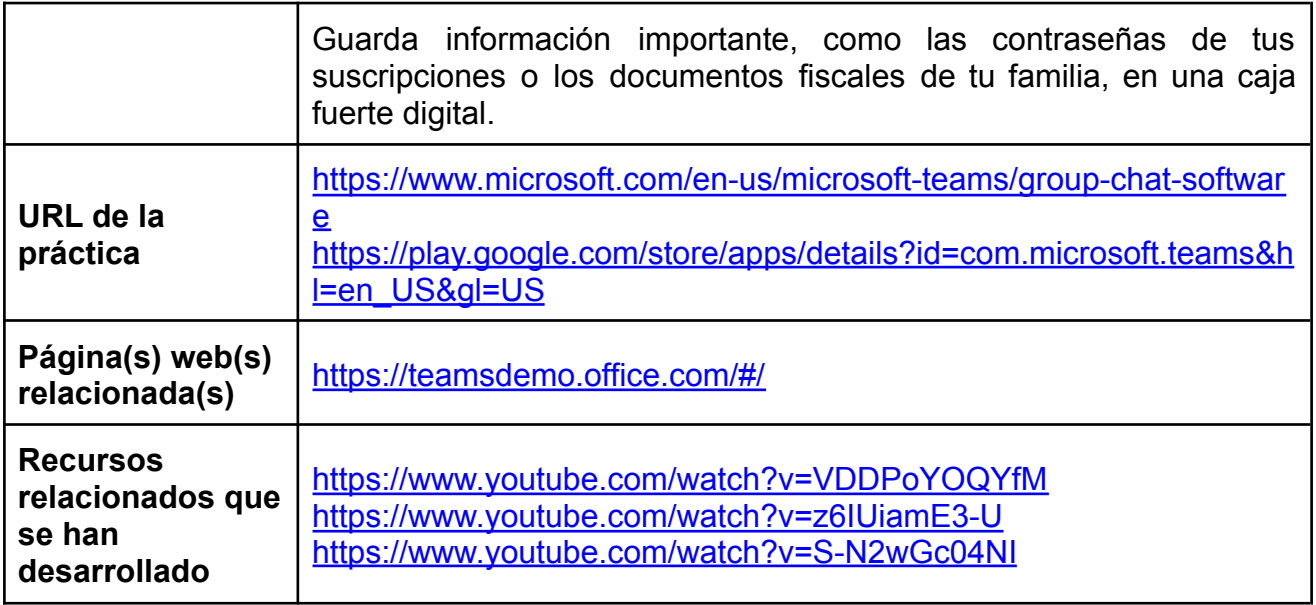

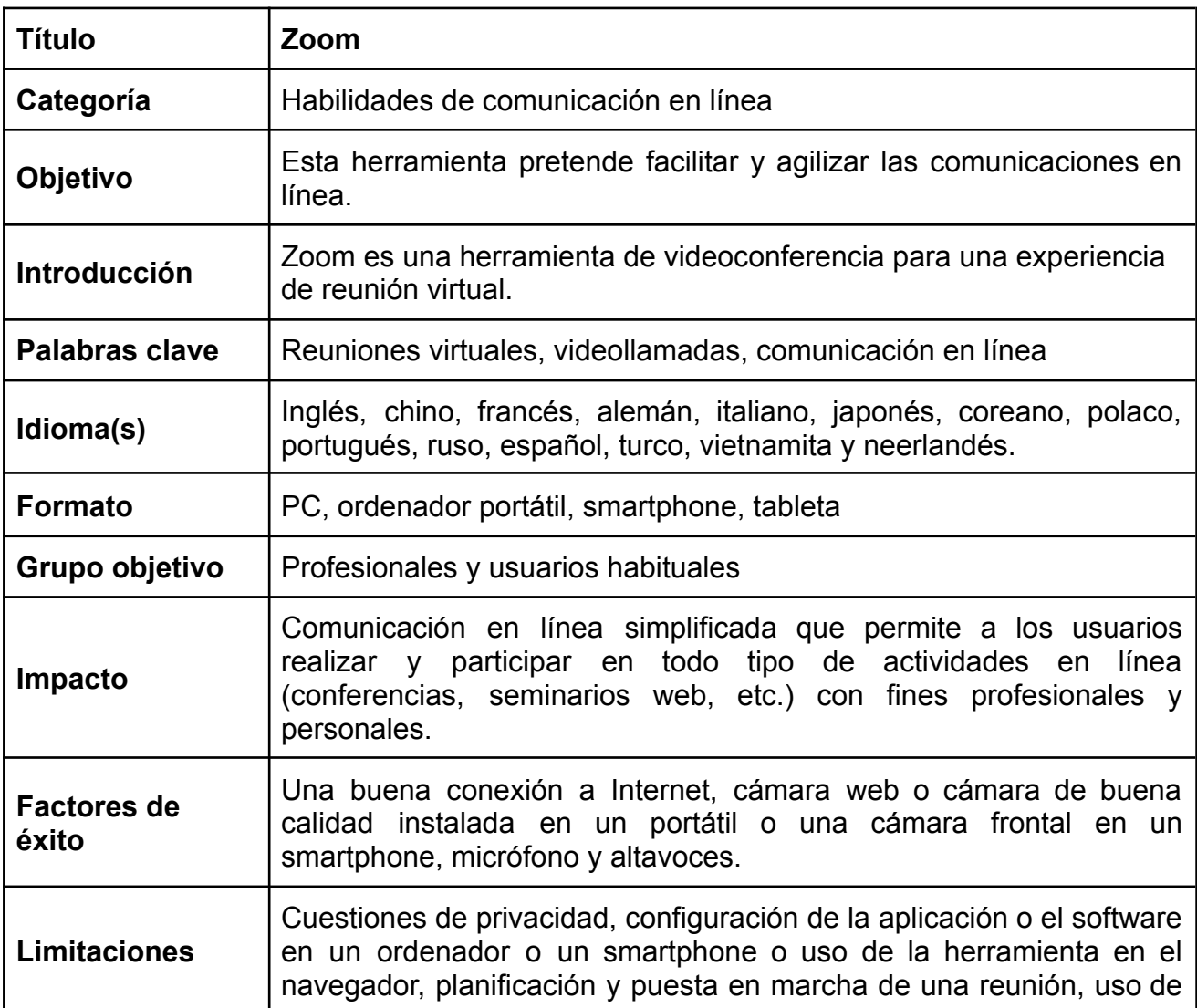

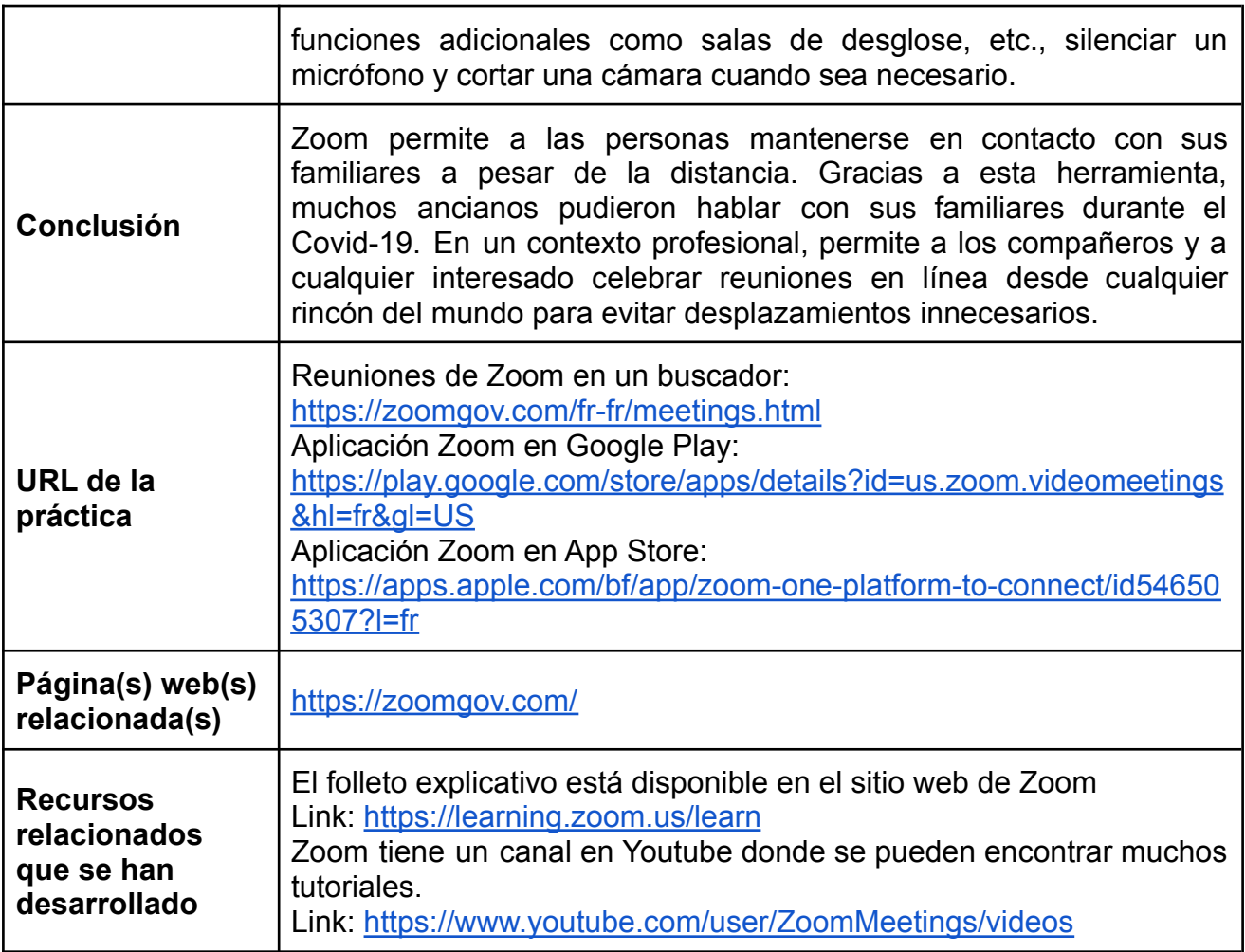

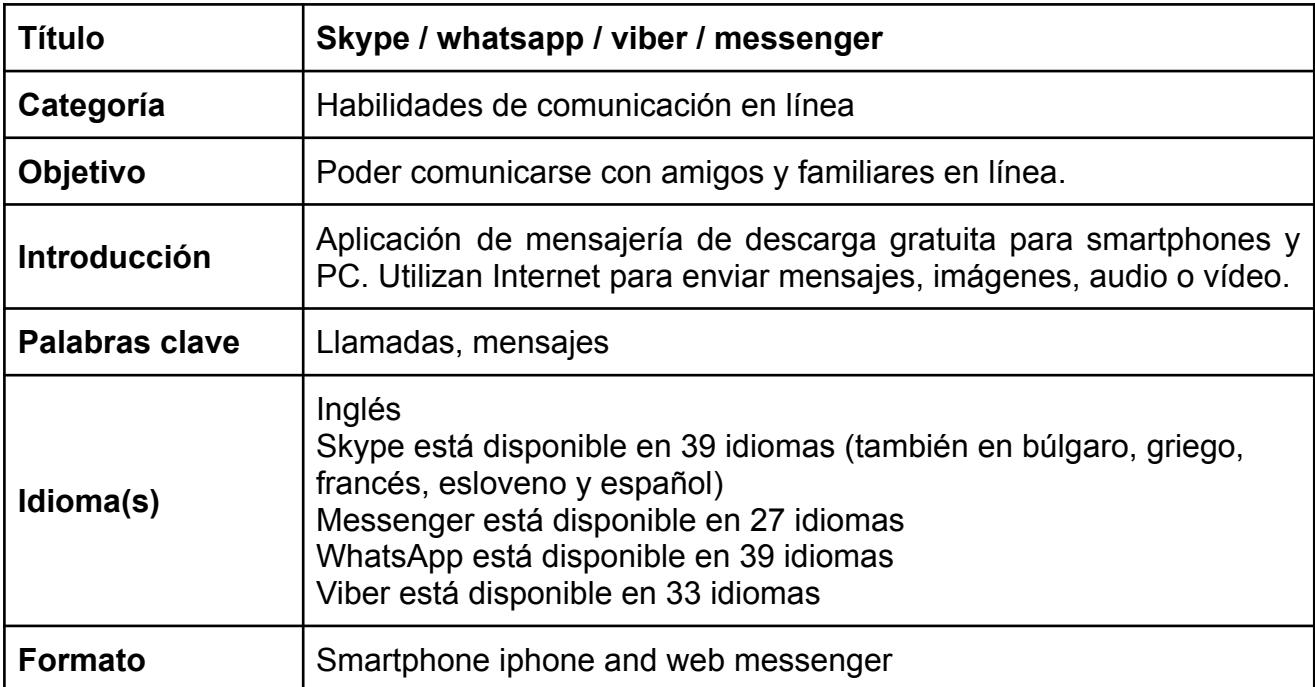

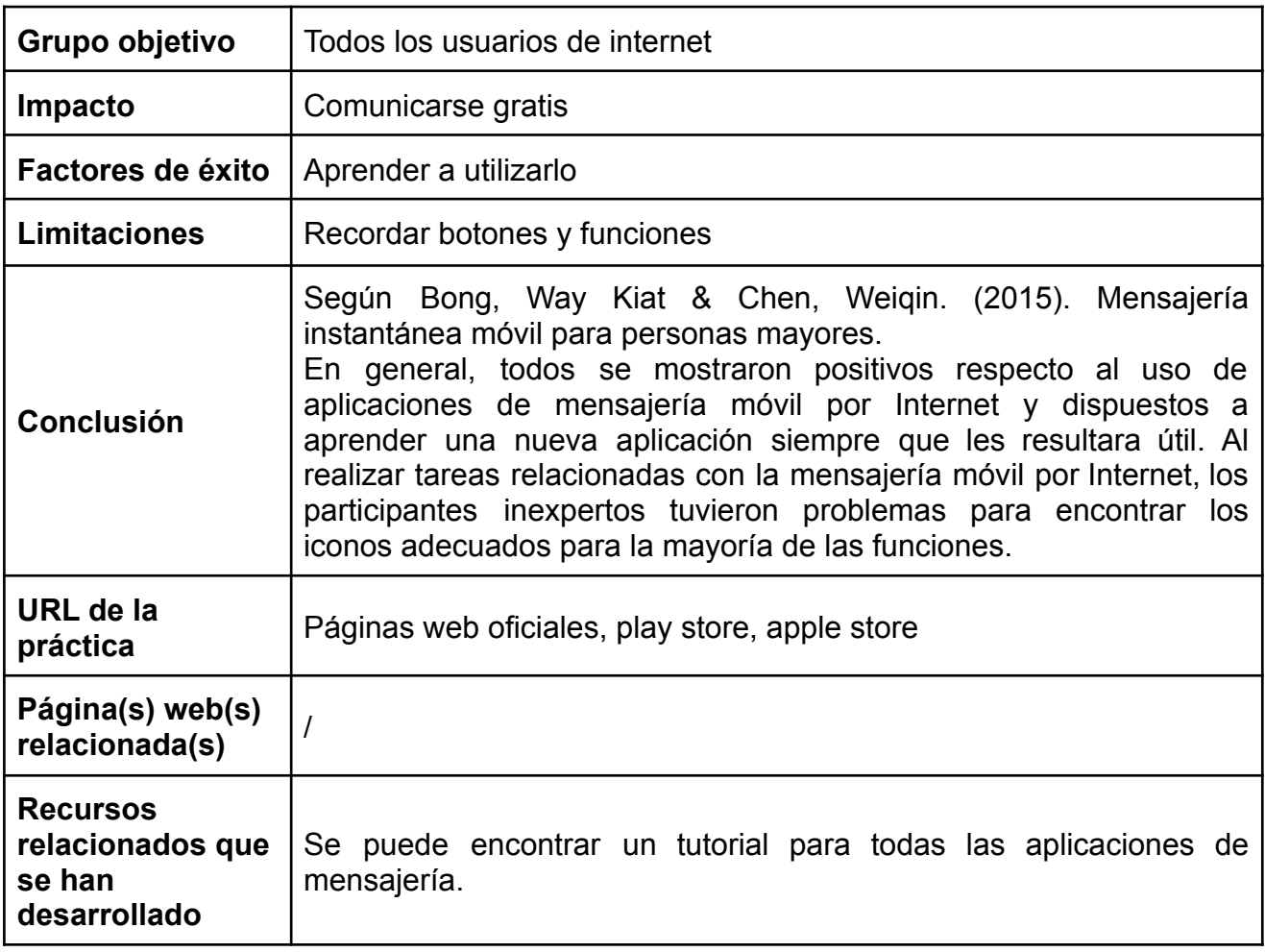

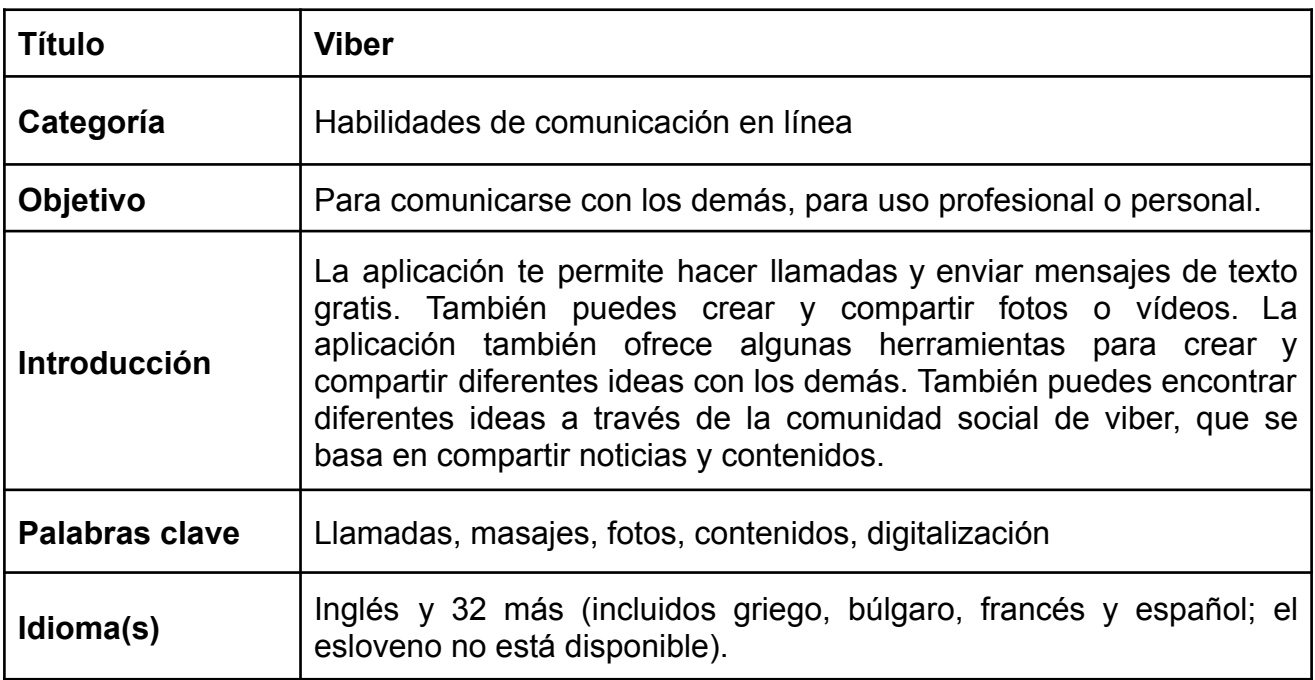

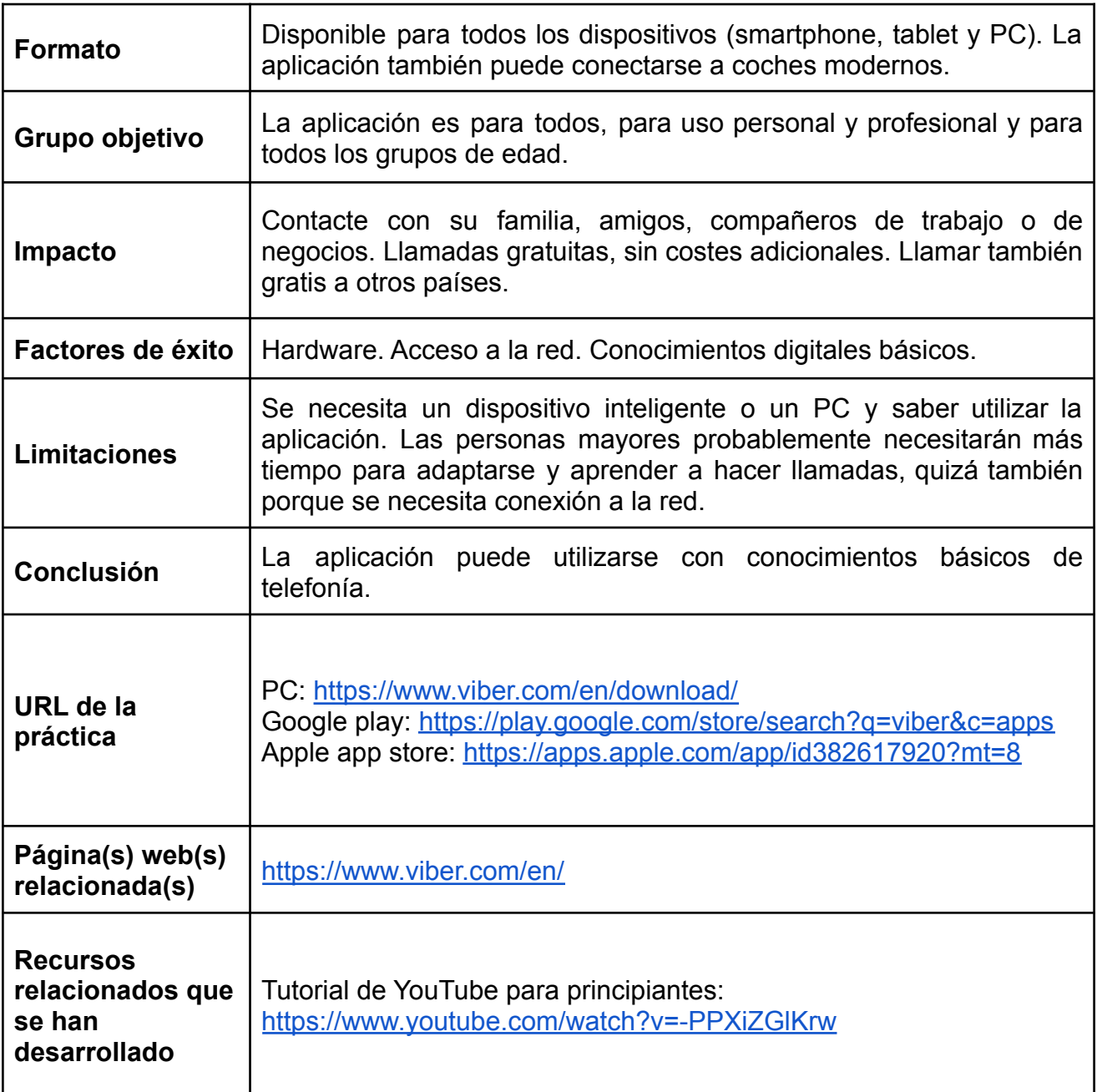

## <span id="page-45-0"></span>**10.4. Competencias para garantizar la seguridad en línea**

- ✔ Senior Safety App
- ✔ LastPass Gestor de contraseñas
- ✔ KeePass
- ✔ Gmail 2 Verificación por pasos y autenticación de dos factores de Gmail
- ✔ Privnote
- ✔ SecureSafe Gestor de contraseñas

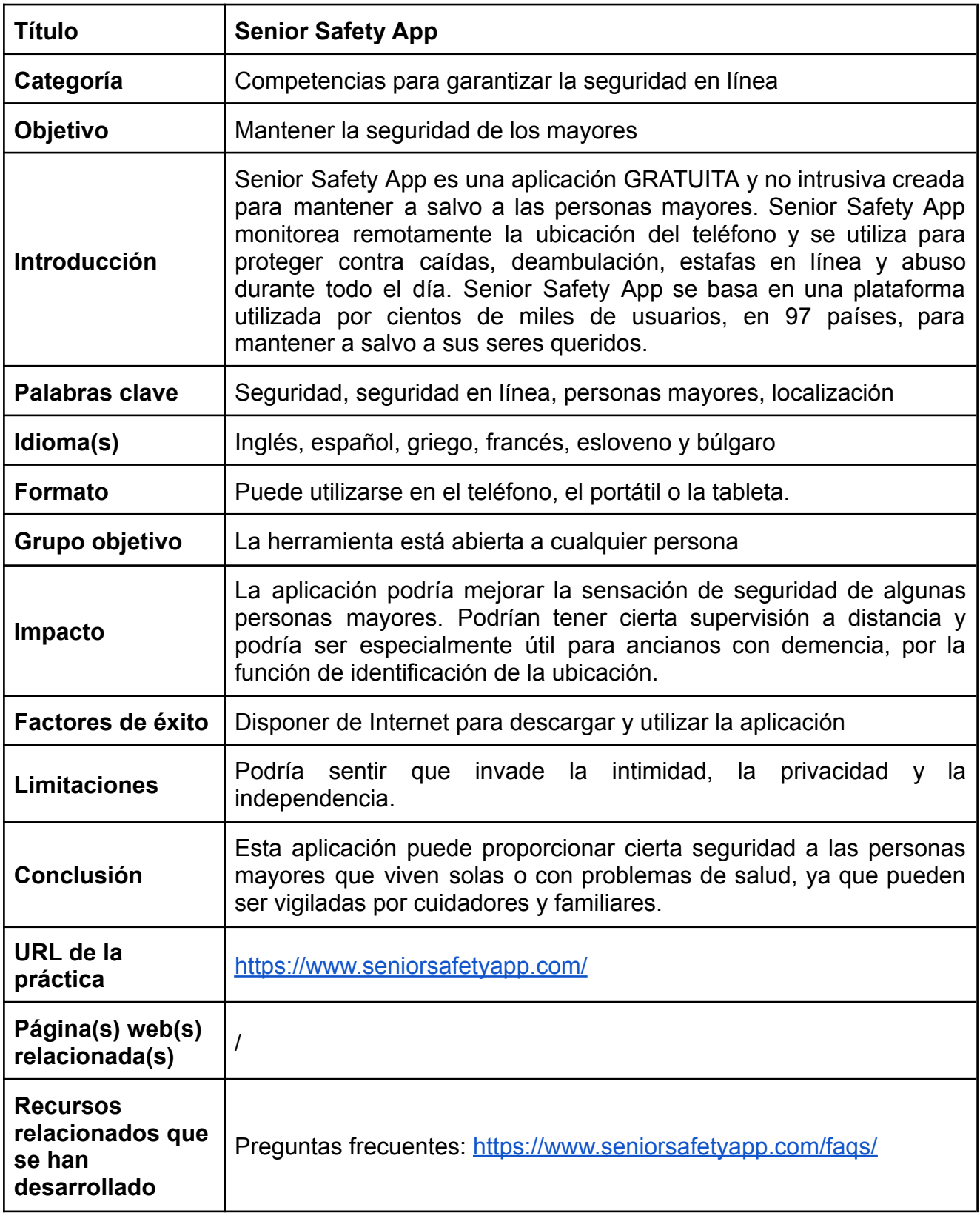

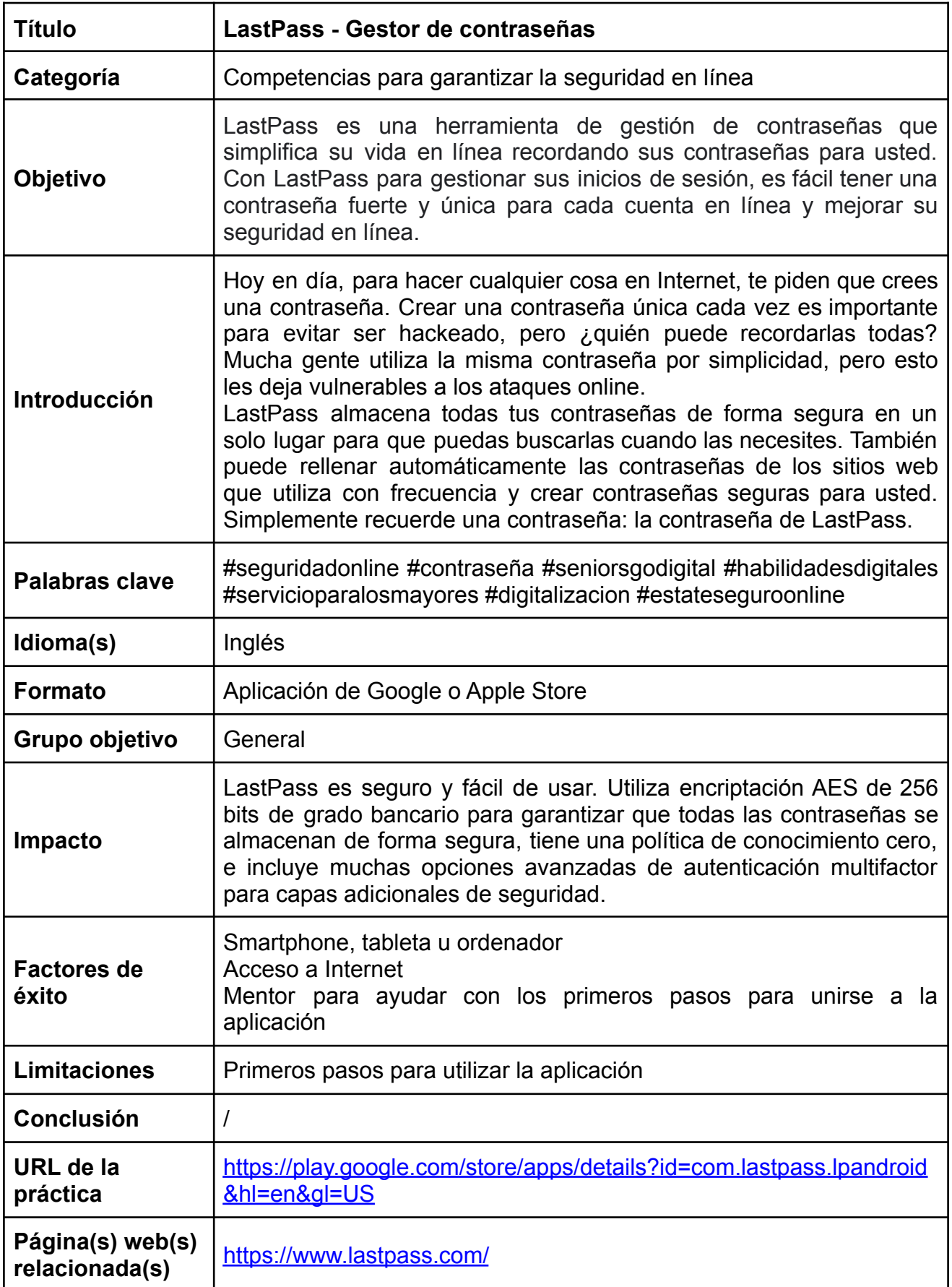

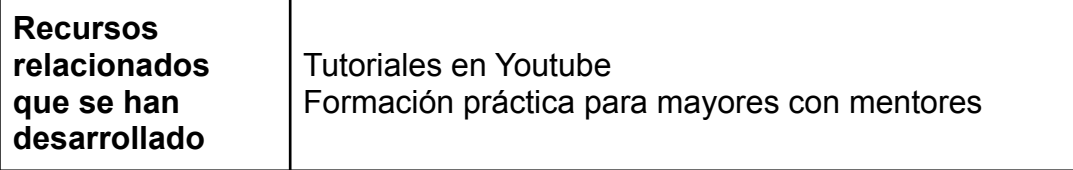

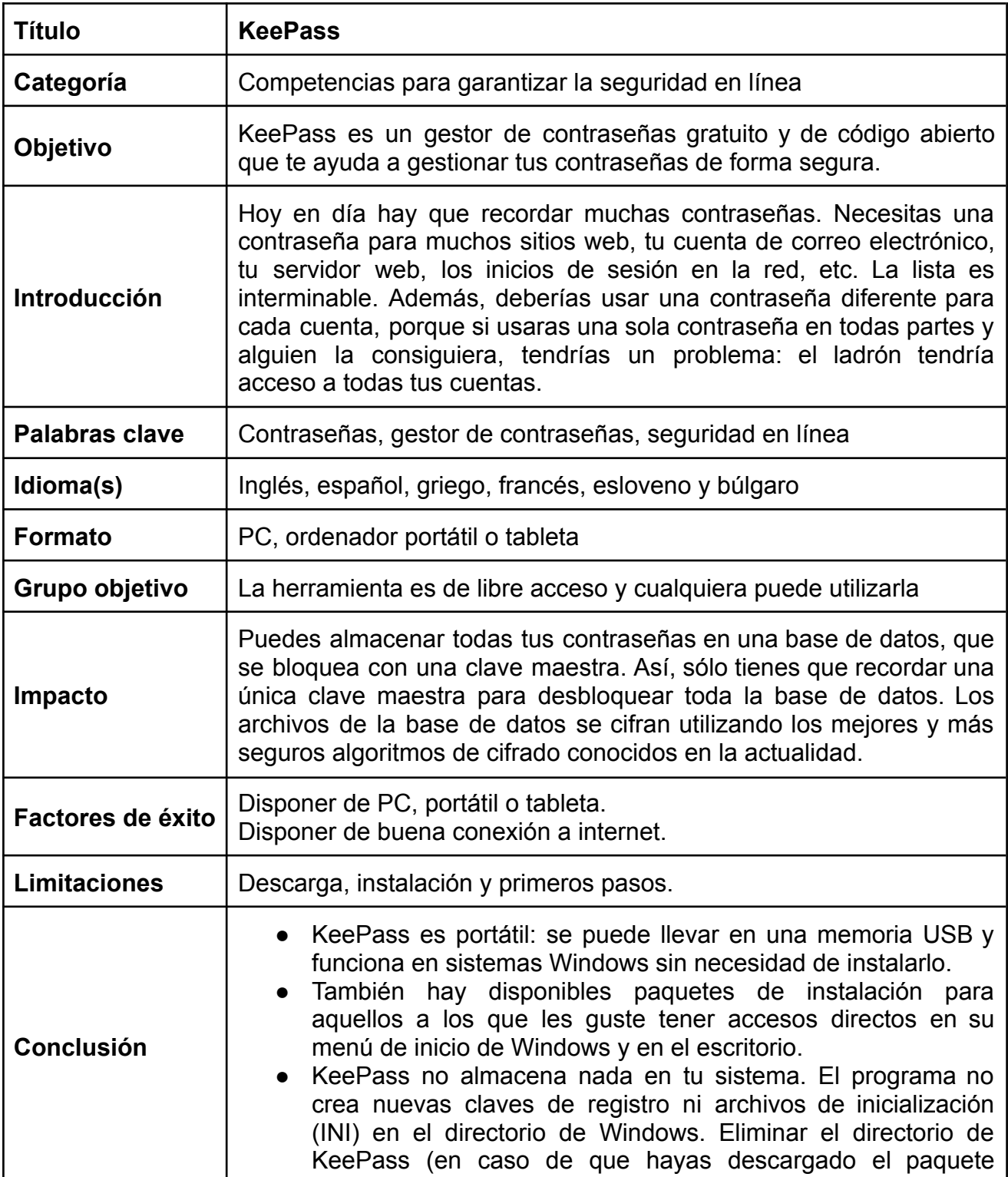

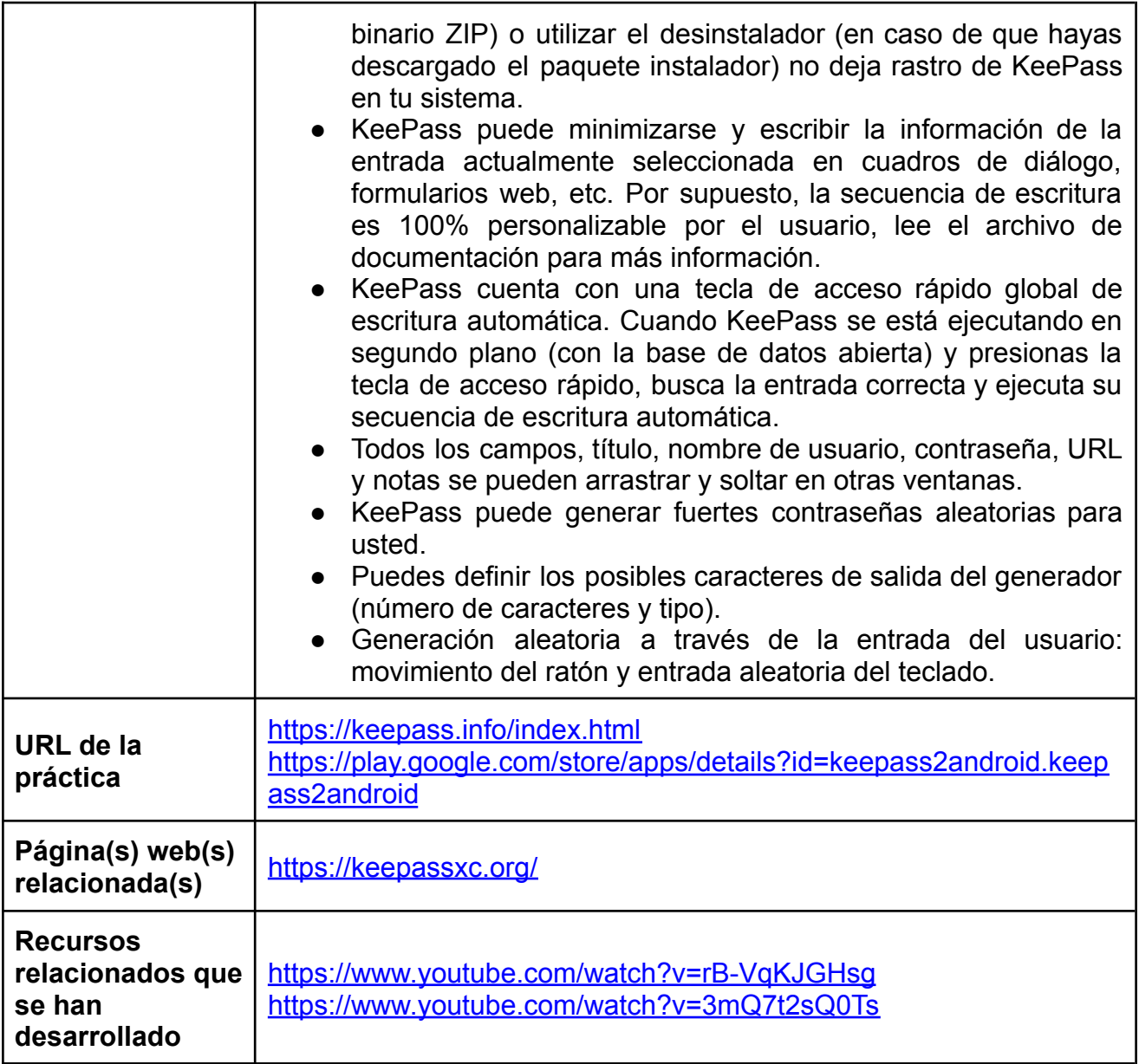

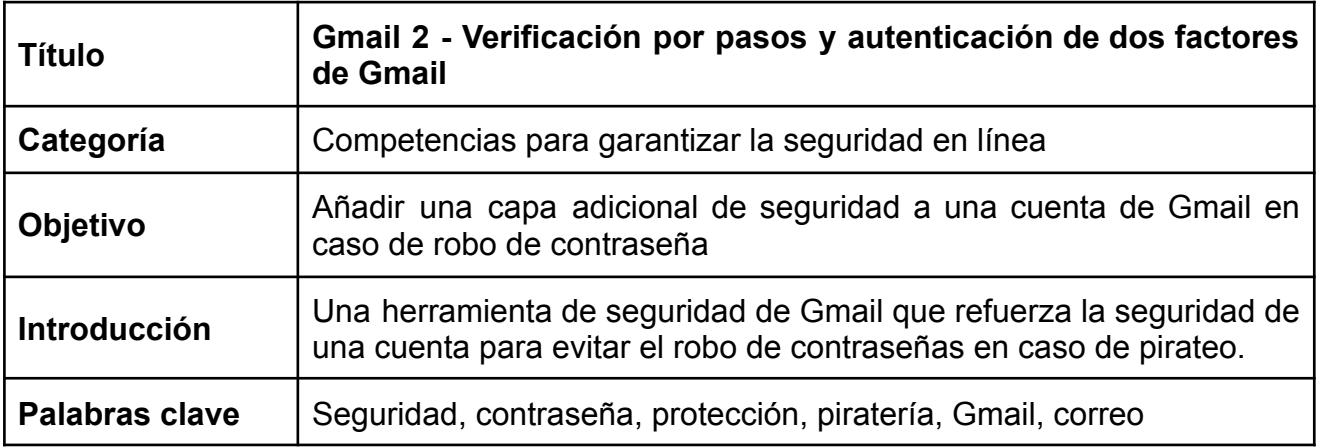

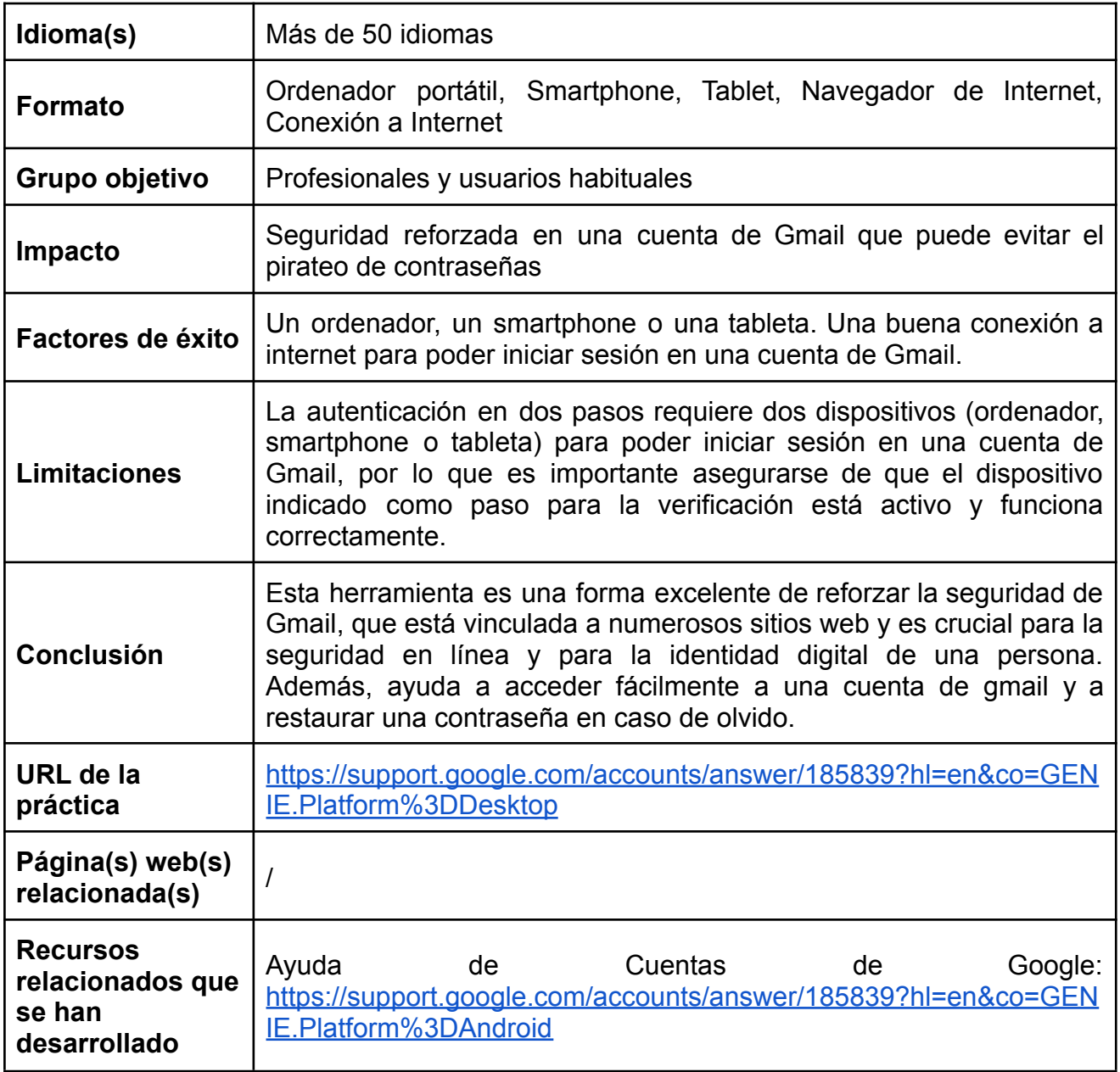

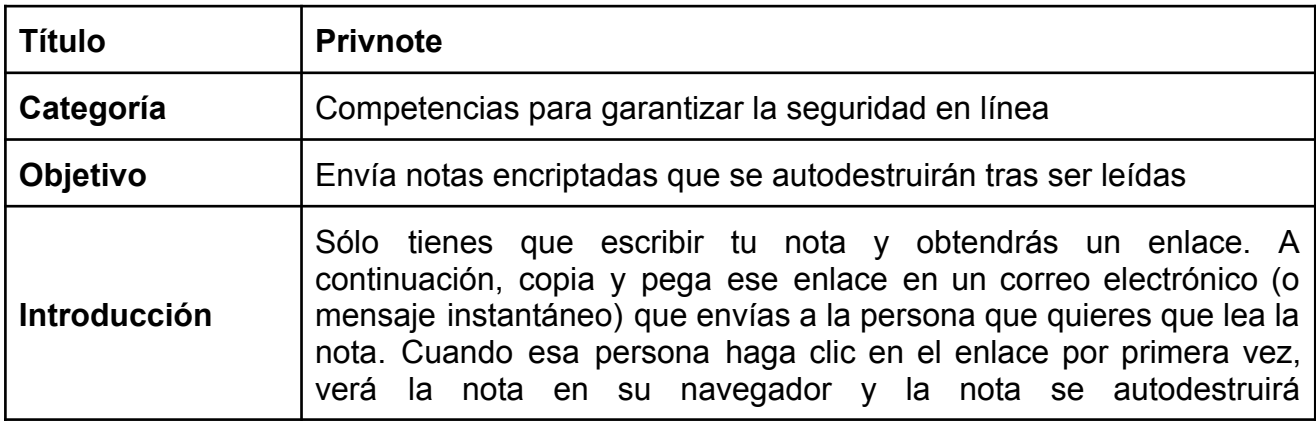

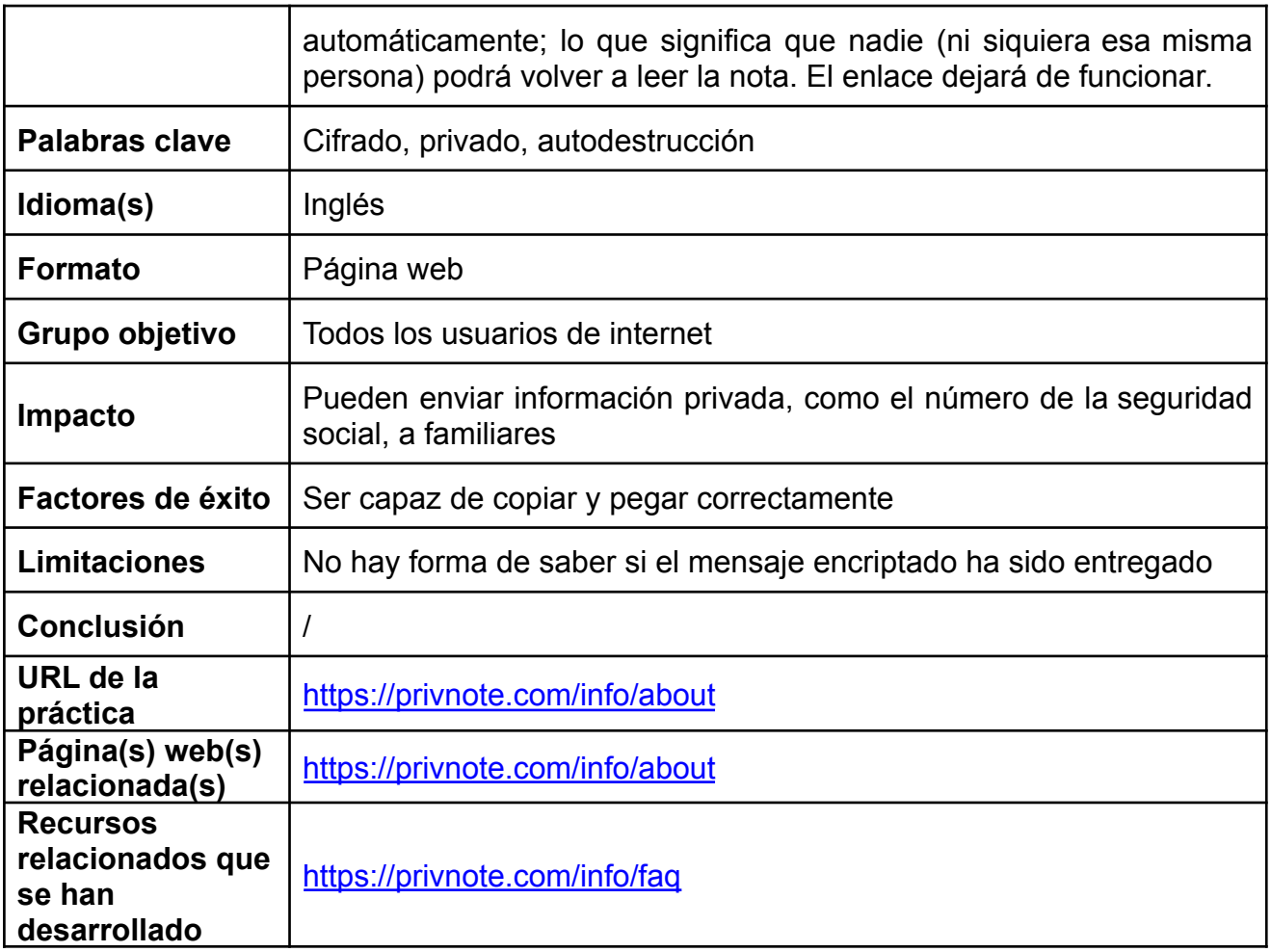

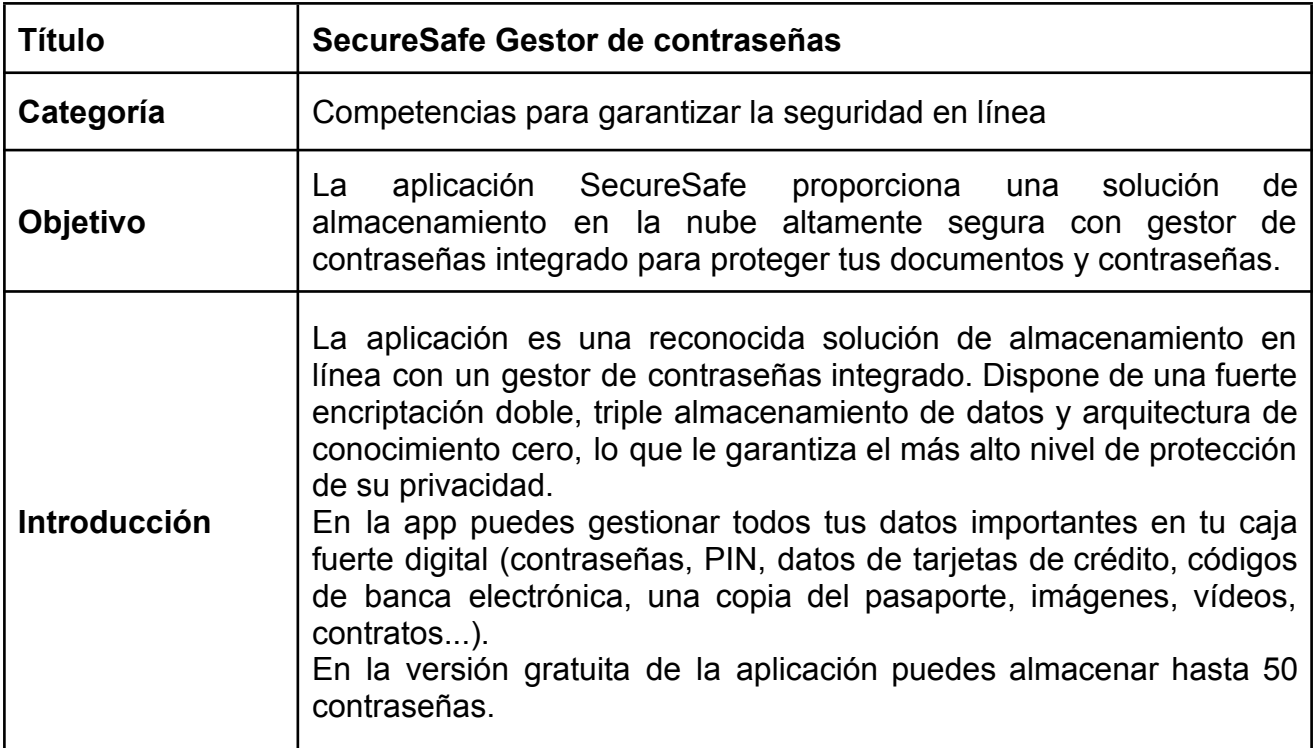

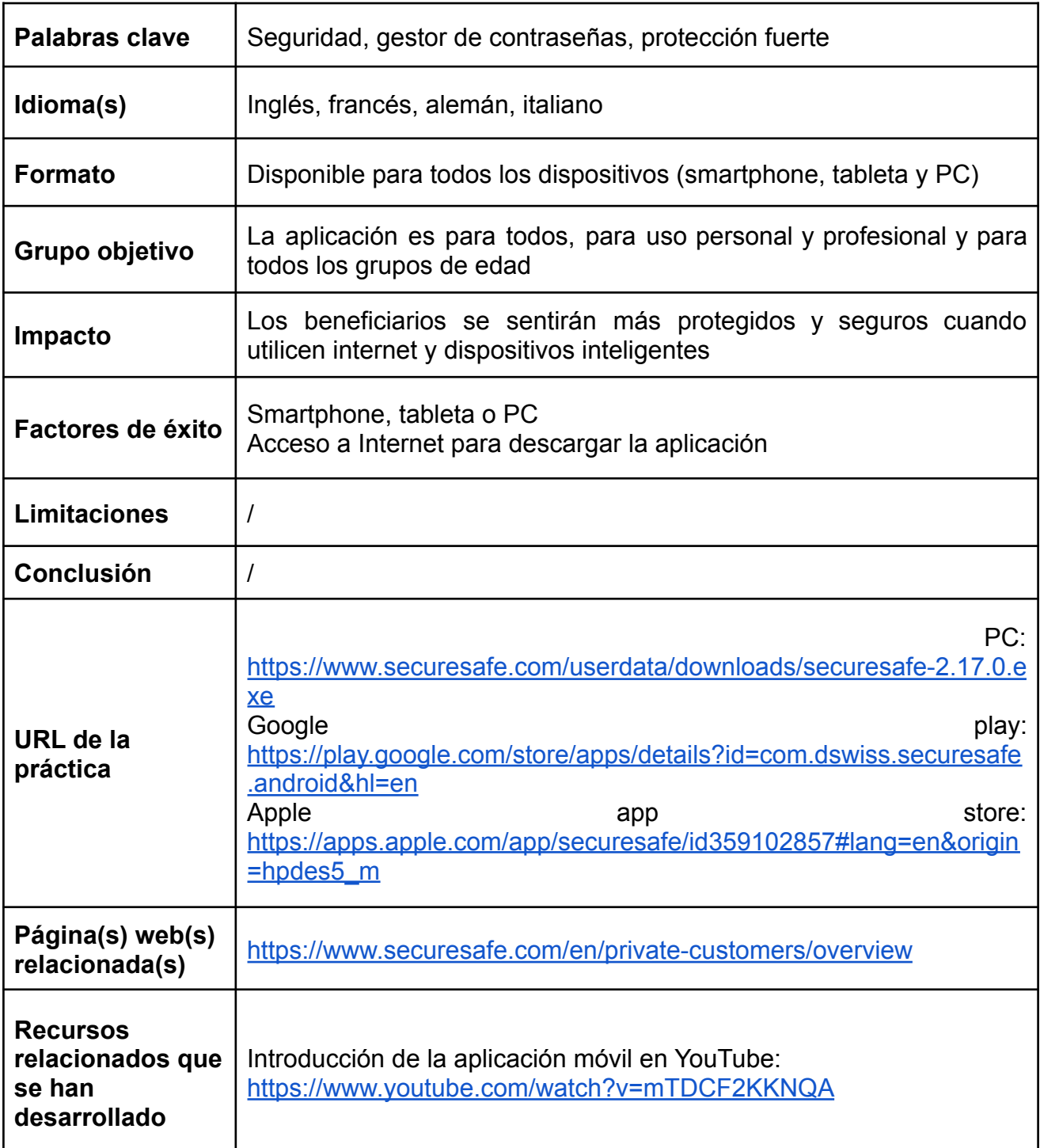

## <span id="page-53-0"></span>**10.5. Habilidades para ser creativo en Internet**

- $\checkmark$  CANVA
- $\checkmark$  Snapfish
- ✔ PhoXo
- ✔ InShot
- ✔ Photoshop Express
- $\checkmark$  VSCO: Editor de fotos y vídeos

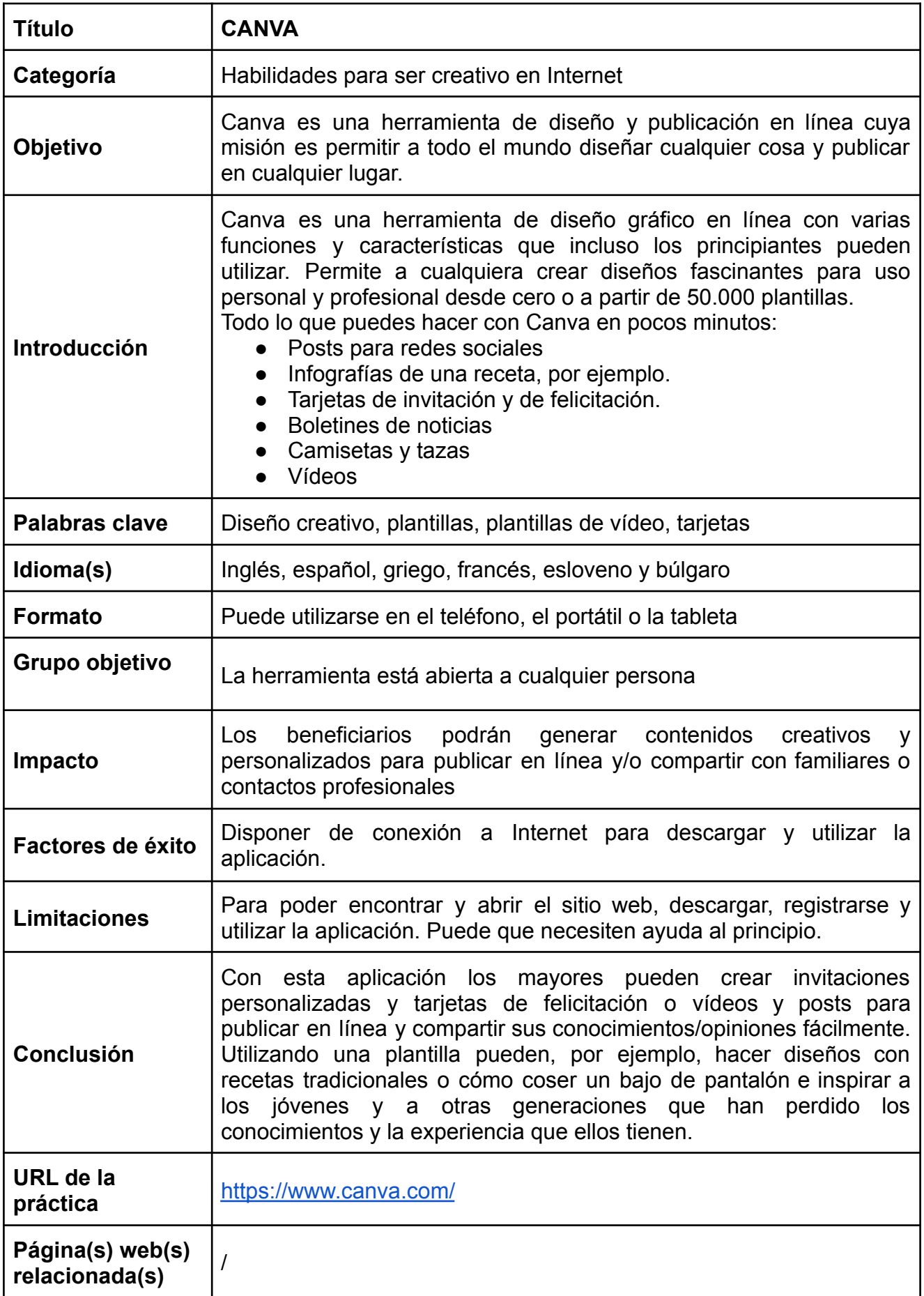

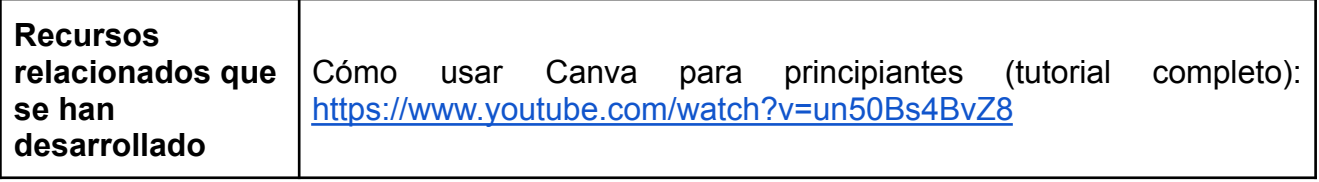

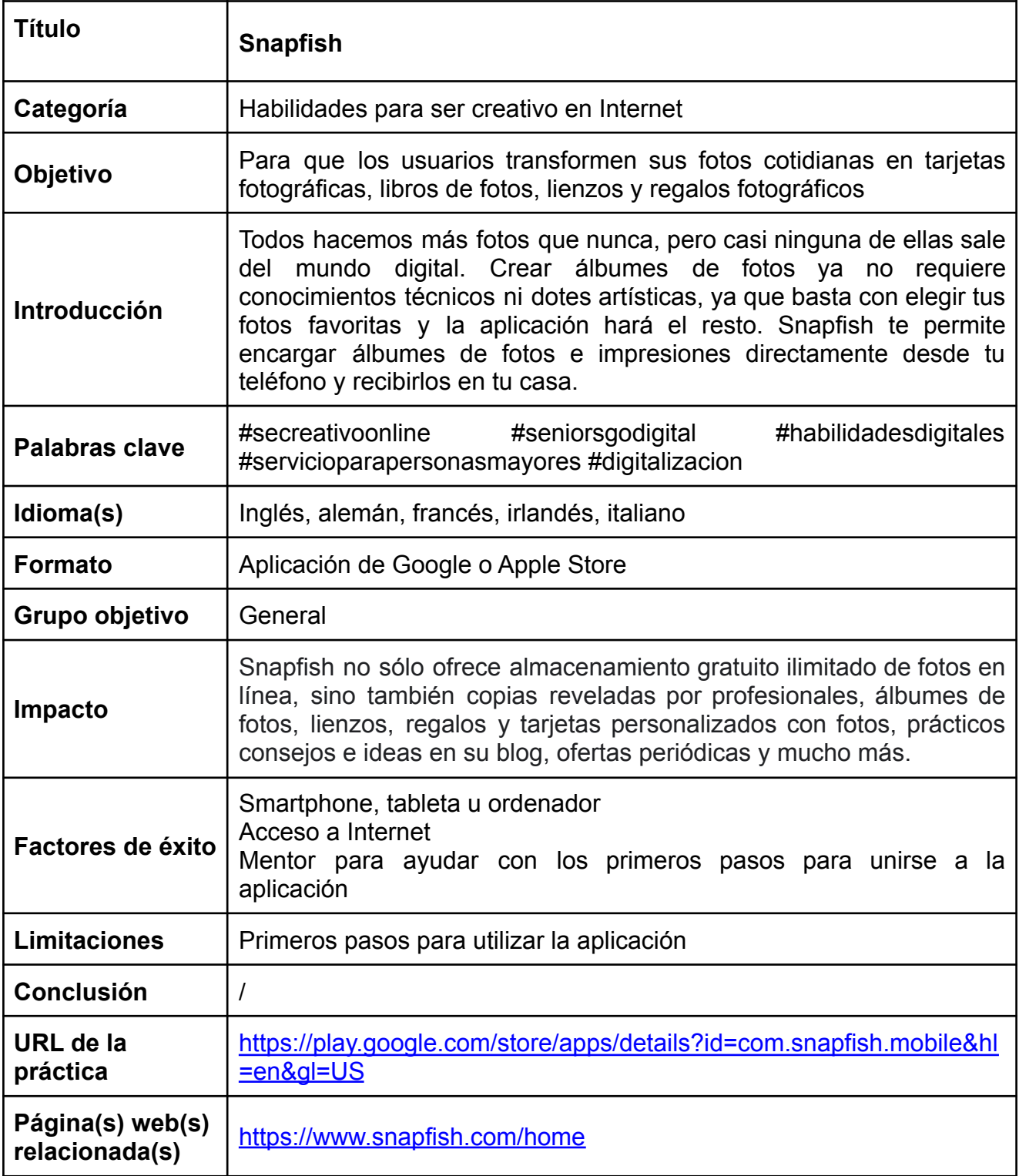

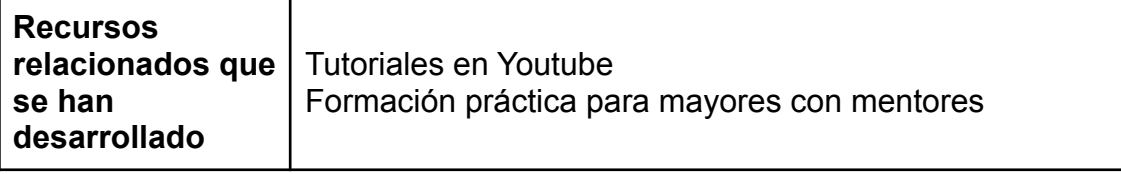

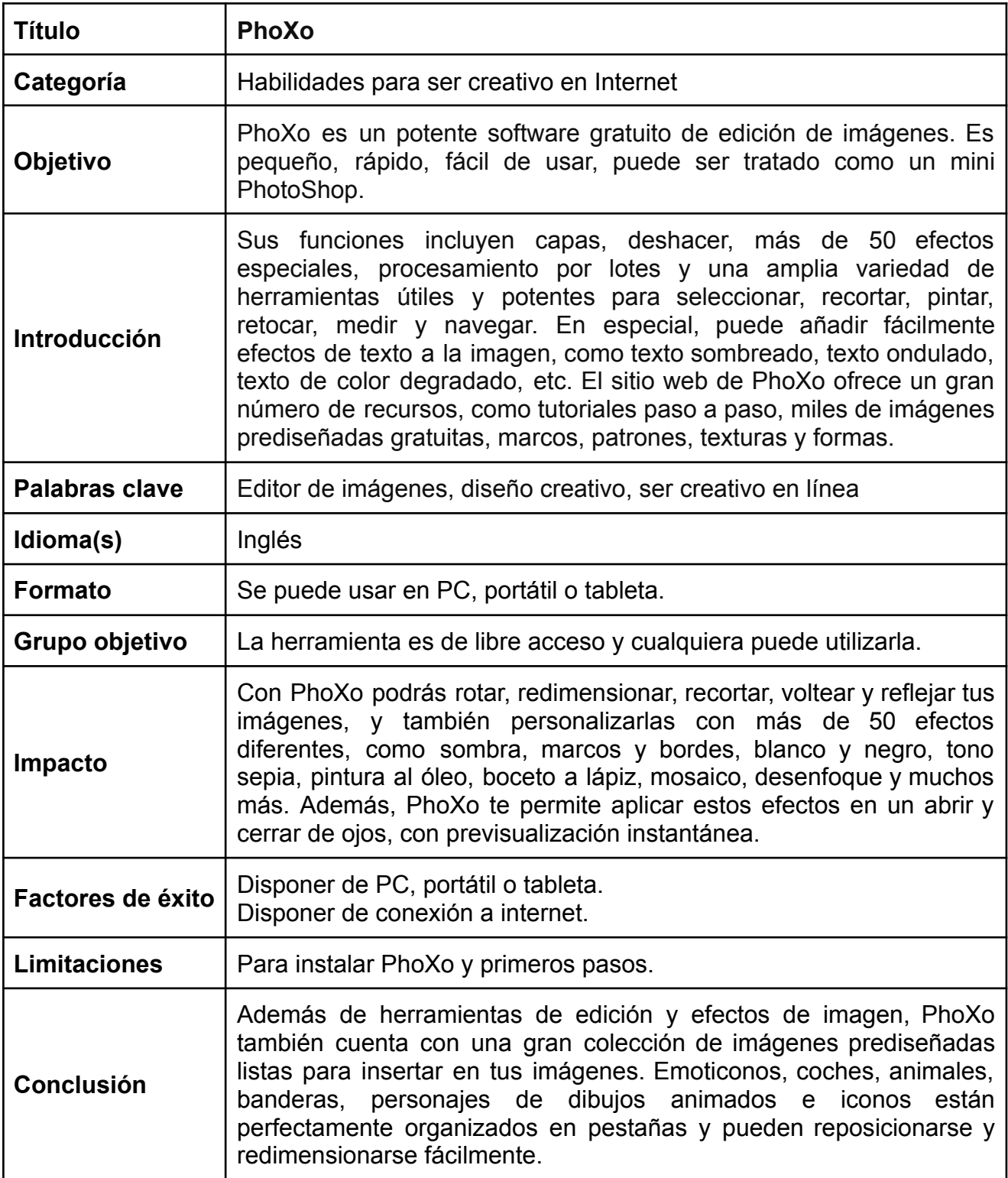

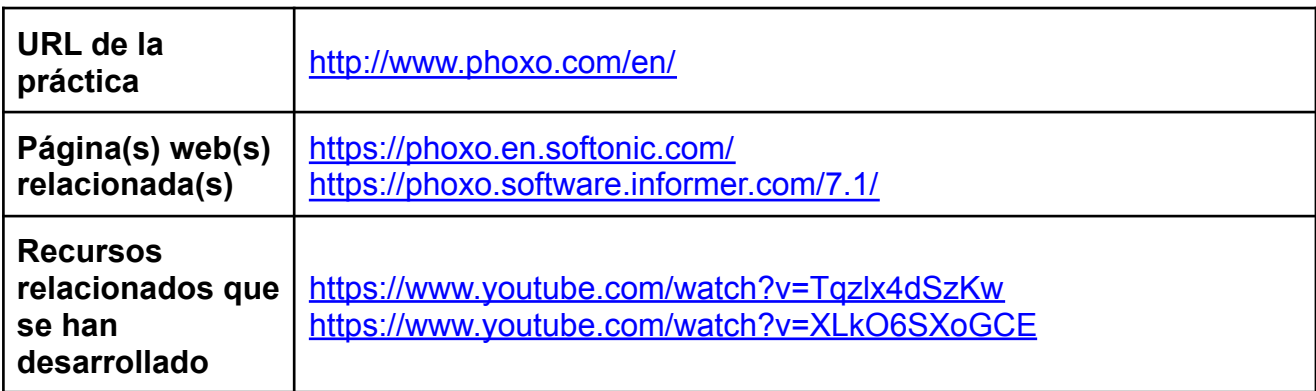

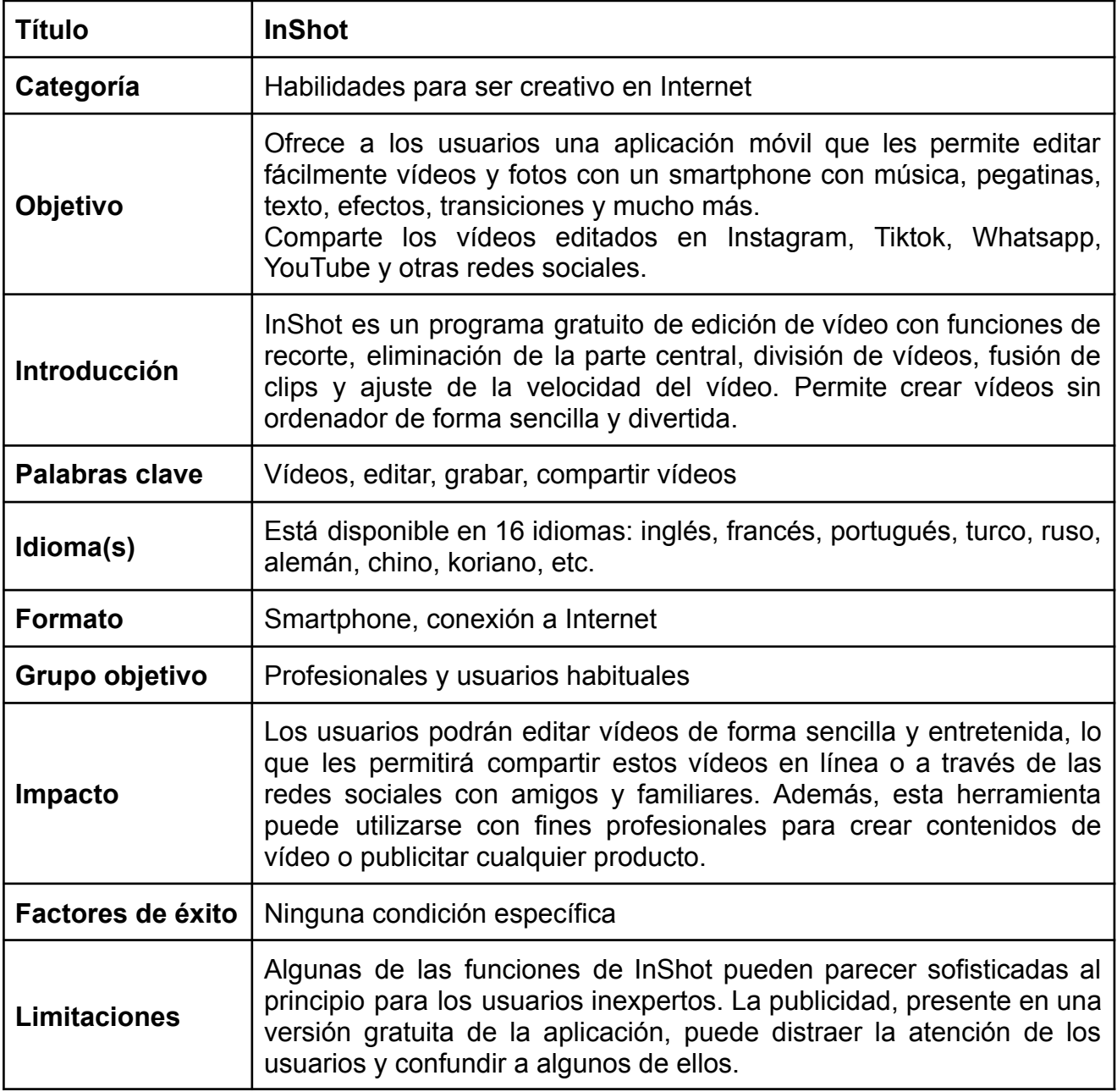

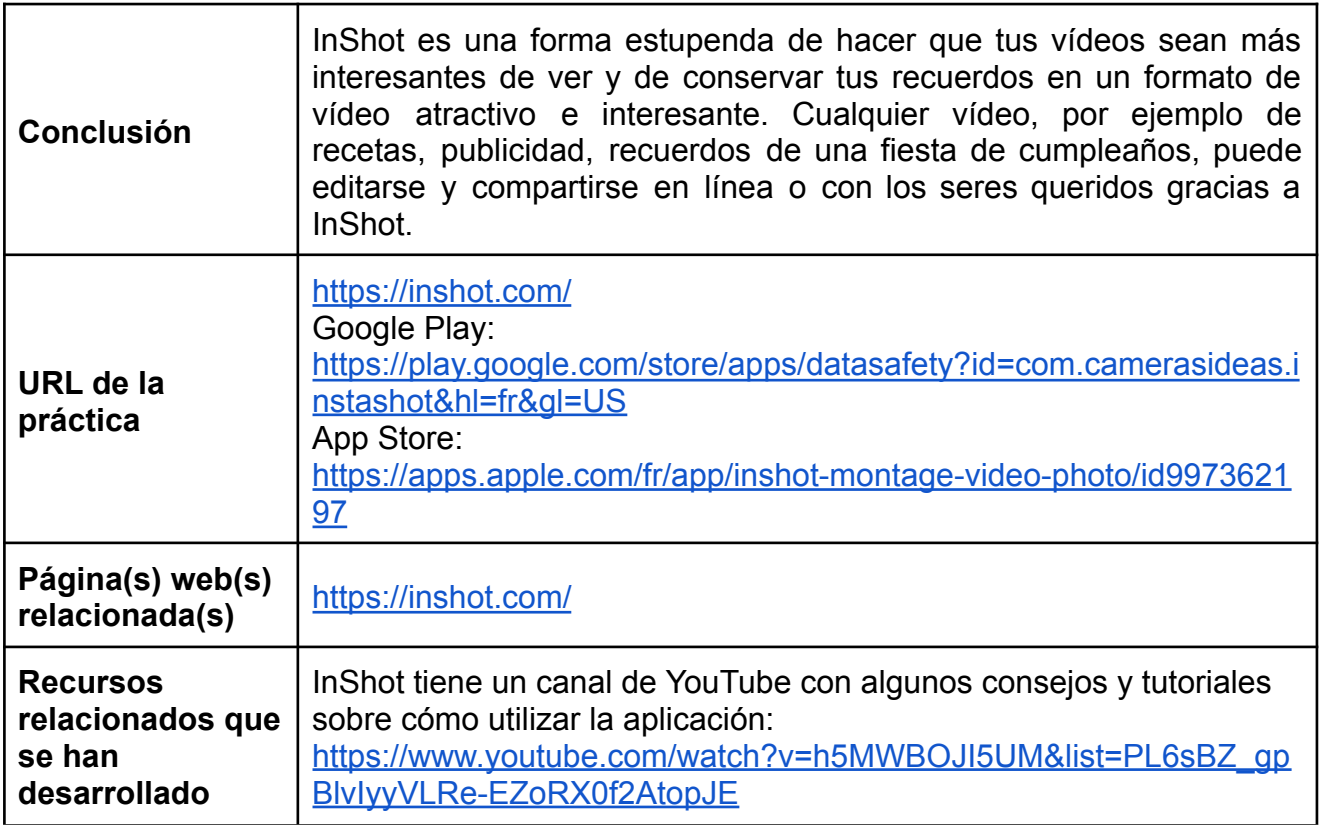

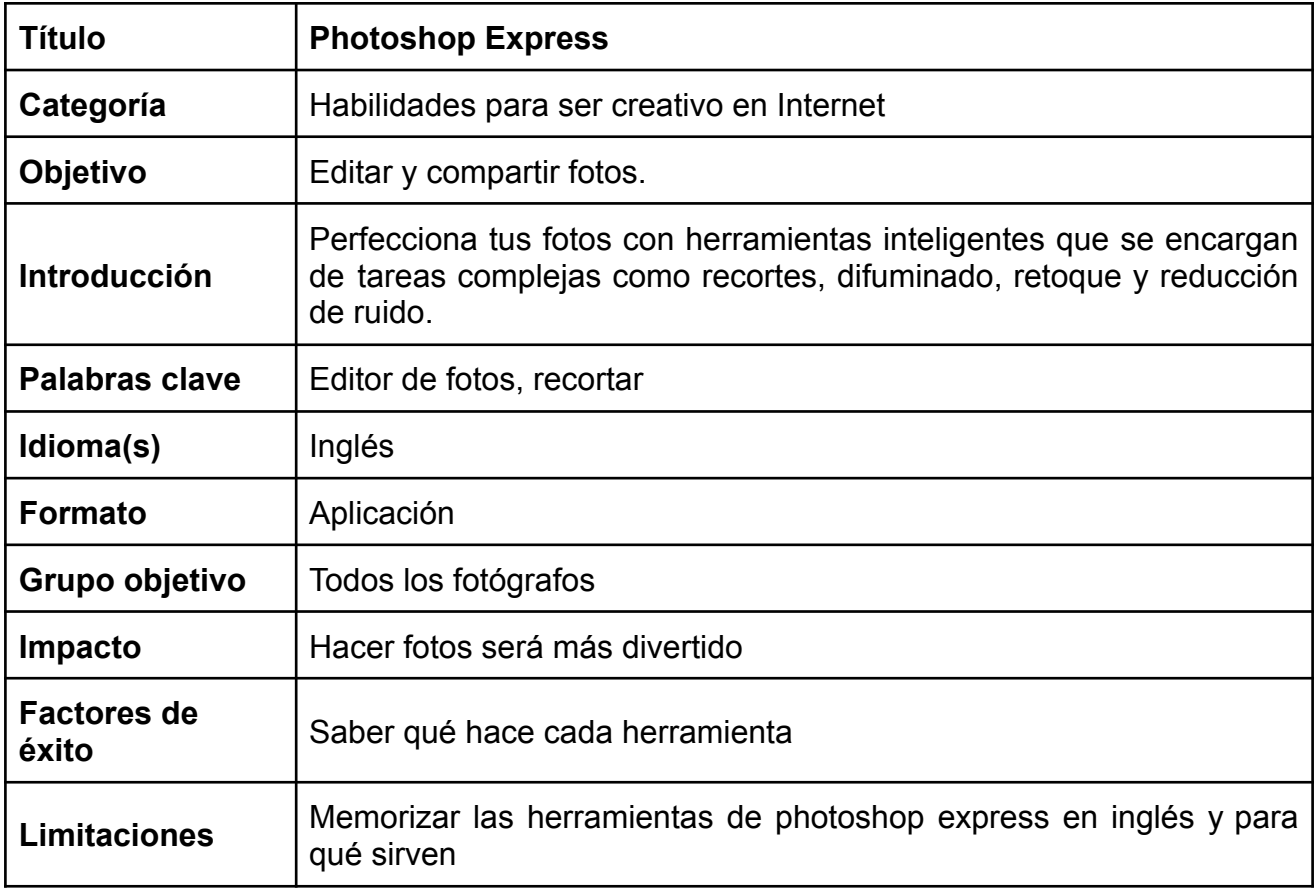

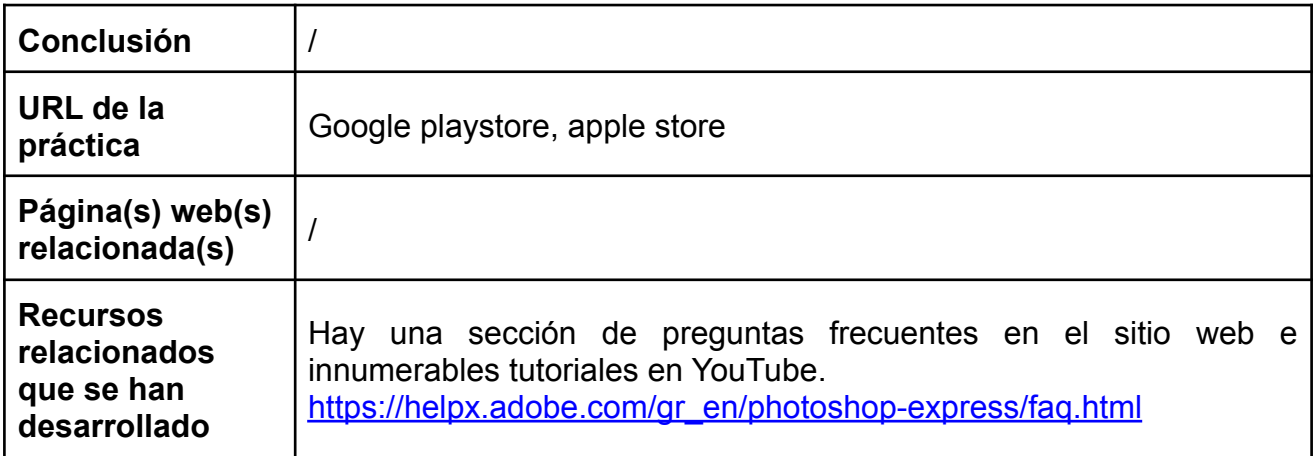

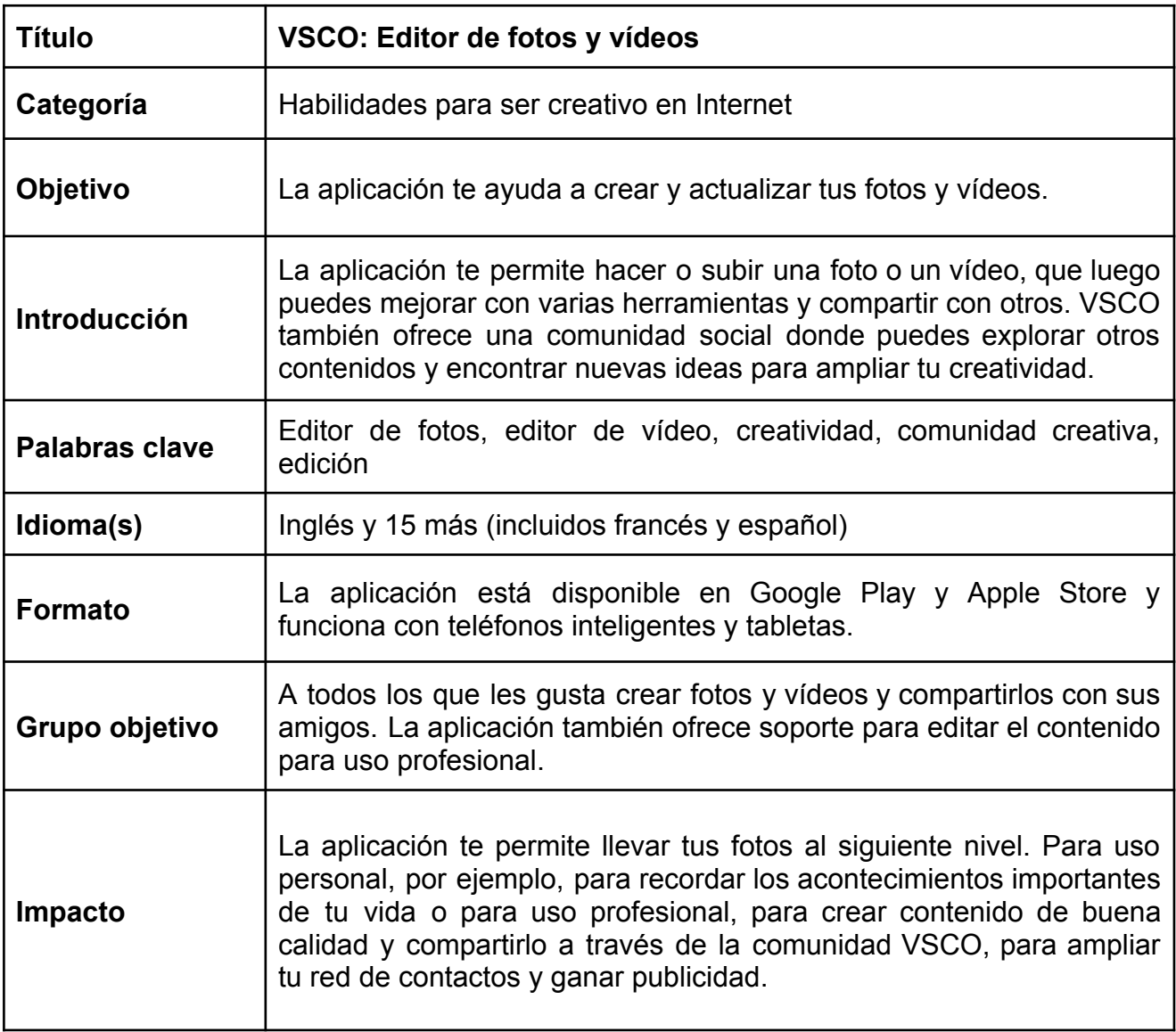

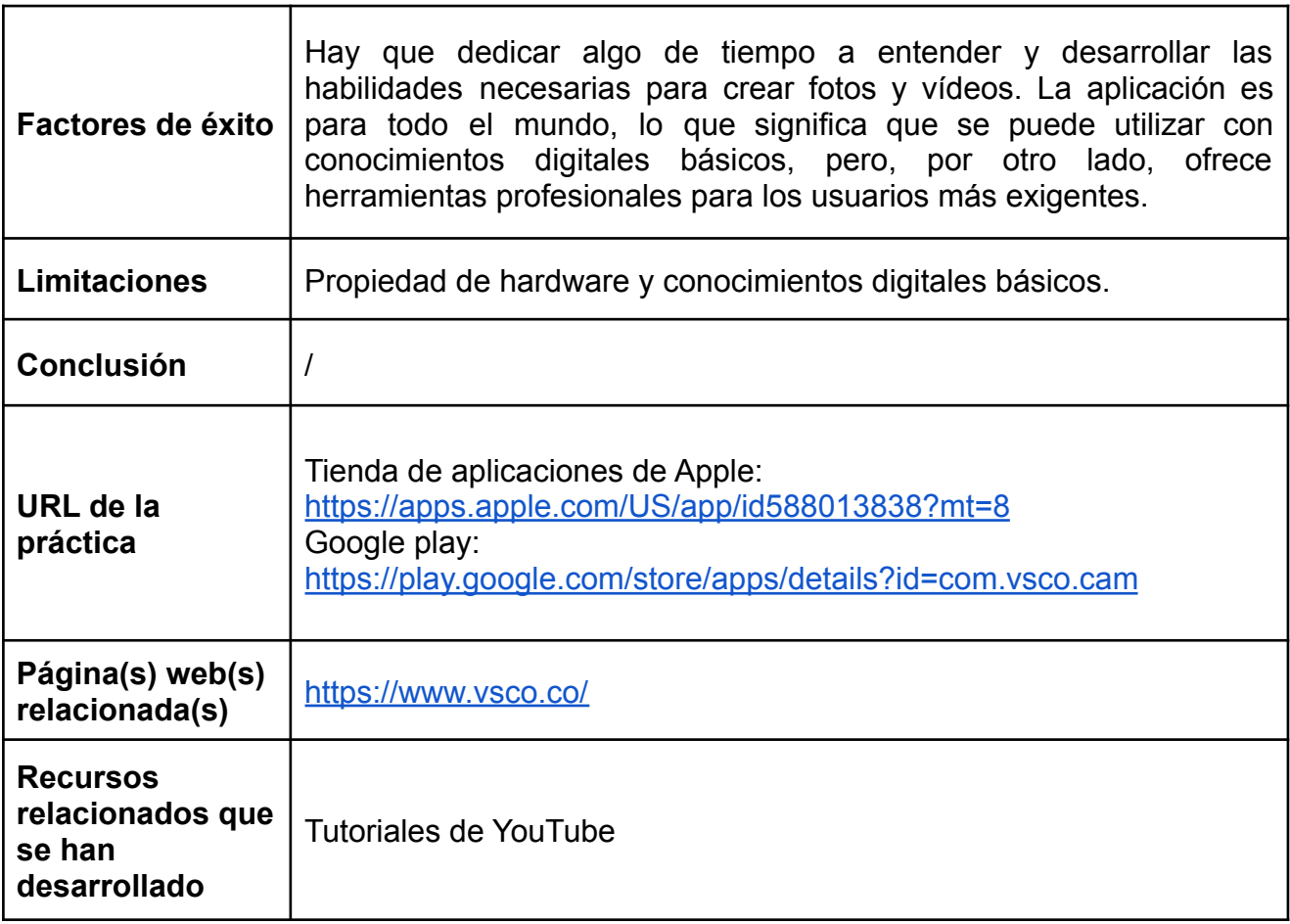